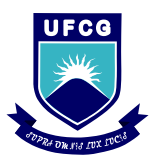

**Universidade Federal de Campina Grande – UFCG Centro de Engenharia Elétrica e Informática – CEEI Departamento de Engenharia Elétrica – DEE** 

**Trabalho de Conclusão de Curso** 

# **PROJETO, SIMULAÇÃO E MONTAGEM DE UMA FONTE DE ALTA TENSÃO CC**

# **JOÃO PAULO MORENO MATOS**

**Campina Grande, PB Outubro de 2017** 

#### **JOÃO PAULO MORENO MATOS**

# **PROJETO, SIMULAÇÃO E MONTAGEM DE UMA FONTE DE ALTA TENSÃO CC**

Relatório do Trabalho de Conclusão de Curso submetido ao Departamento de Engenharia Elétrica da Universidade Federal de Campina Grande como parte dos requisitos necessários para obtenção do grau de Bacharel em Ciências no Domínio da Engenharia Elétrica.

Orientador: Prof. Dr. Alexandre Cunha Oliveira

> **Campina Grande, PB Outubro de 2017**

#### **JOÃO PAULO MORENO MATOS**

## **PROJETO, SIMULAÇÃO E MONTAGEM DE UMA FONTE DE ALTA TENSÃO CC**

Relatório do Trabalho de Conclusão de Curso submetido ao Departamento de Engenharia Elétrica da Universidade Federal de Campina Grande como parte dos requisitos necessários para obtenção do grau de Bacharel em Ciências no Domínio da Engenharia Elétrica.

Aprovado em / /

**Professor Avaliador** Universidade Federal de Campina Grande Avaliador

**Professor Alexandre Cunha Oliveira, Dr. Sc.** Universidade Federal de Campina Grande Orientador, UFCG

### **Agradecimentos**

 Em primeiro lugar, agradeço a Deus, que sempre foi meu melhor amigo, me ajudou nas horas mais difíceis e me deu forças para seguir adiante. Agradeço aos meus pais Leci e Geane, por me apoiarem, me darem suporte em tudo e por confiarem no meu potencial.

 Agradeço a minha querida namorada Thamires, por estar comigo em todos os momentos, me apoiando e dando conselhos. Aos meus primos, Igor e Italo, que sempre me aconselharam da melhor forma possível, me incentivando e ajudando durante o curso. Aos meus familiares, aos amigos do curso e da vida.

Ao professor Alexandre Cunha, pela confiança depositada em mim e no meu trabalho desde os projetos da graduação até a aceitação de ser meu orientador.

*"O sucesso nasce do querer, da determinação e persistência em se chegar a um objetivo. Mesmo não atingindo o alvo, quem busca e vence obstáculos, no mínimo fará coisas admiráveis." (José de Alencar)* 

### RESUMO

O presente trabalho propõe o projeto, simulação e a montagem de uma fonte de alta tensão que opere em corrente contínua. As fontes que geram alta tensão em corrente contínua são bastante utilizadas na indústria, onde são feitos rigorosos testes nos produtos com a finalidade de avaliar sua qualidade. A fonte projetada possui a capacidade de alimentar a carga com uma tensão elevada, porém com uma corrente baixa, pois as cargas em que os testes são feitos possuem um valor alto de resistência. Um exemplo de teste em que se utiliza esse tipo de fonte é o de rigidez dielétrica, onde são aplicadas altas tensões à carga com a finalidade de se avaliar a ocorrência de faiscamento ou ruptura do material testado.

**Palavras-chave**: Fontes de tensão CC; multiplicadores de tensão; controle.

### ABSTRACT

The present work proposes the design, simulation and assembly of a high voltage source that operates in direct current. The sources that generate high voltage in direct current are quite used in the industry, where rigorous tests are done on the products in order to evaluate their quality. The designed source has the capacity to feed the load with a high voltage, but with a low current, because the loads in which the tests are made have a high resistance value. An example of a test in which this type of source is used is dielectric strength where high stresses are applied to the load in order to evaluate the occurrence of sparking or rupture of the tested material.

**Keywords**: DC voltage sources; voltage multipliers; control.

### <span id="page-7-18"></span><span id="page-7-4"></span>**Lista de Figuras, Gráfico e Tabelas**

<span id="page-7-34"></span><span id="page-7-32"></span><span id="page-7-30"></span><span id="page-7-29"></span><span id="page-7-27"></span><span id="page-7-25"></span><span id="page-7-22"></span><span id="page-7-20"></span><span id="page-7-16"></span><span id="page-7-14"></span><span id="page-7-12"></span><span id="page-7-11"></span><span id="page-7-10"></span><span id="page-7-5"></span><span id="page-7-2"></span>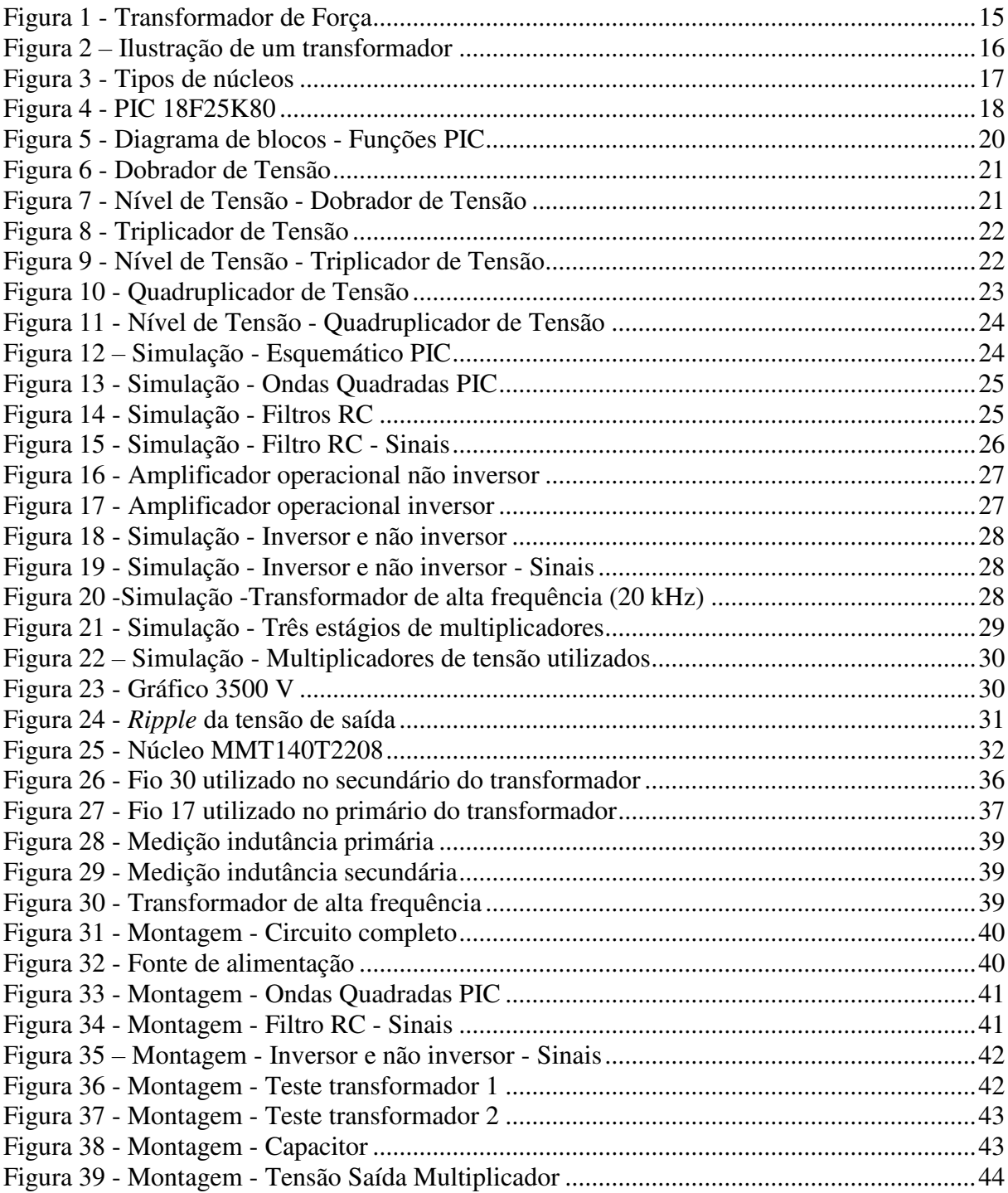

<span id="page-7-33"></span><span id="page-7-31"></span><span id="page-7-28"></span><span id="page-7-26"></span><span id="page-7-24"></span><span id="page-7-23"></span><span id="page-7-21"></span><span id="page-7-19"></span><span id="page-7-17"></span><span id="page-7-15"></span><span id="page-7-13"></span><span id="page-7-9"></span><span id="page-7-8"></span><span id="page-7-7"></span><span id="page-7-6"></span><span id="page-7-3"></span><span id="page-7-1"></span><span id="page-7-0"></span>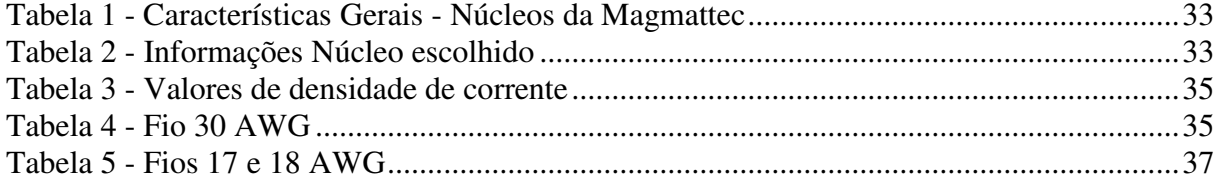

## LISTA DE ABREVIATURAS E SIGLAS

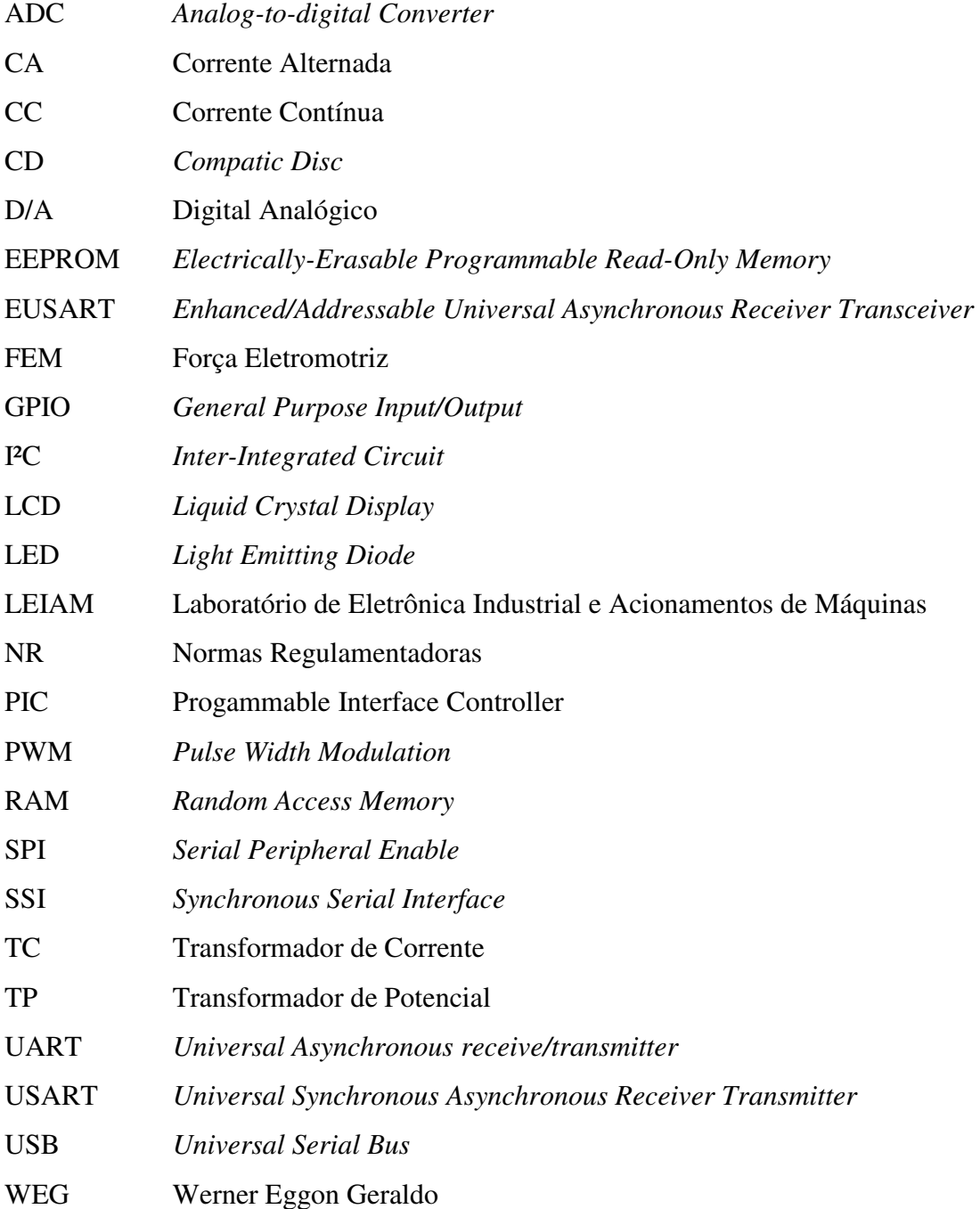

# LISTA DE SÍMBOLOS

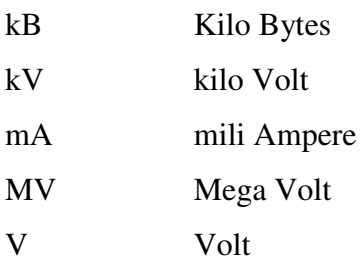

#### <span id="page-10-0"></span>Sumário

<span id="page-10-16"></span><span id="page-10-15"></span><span id="page-10-14"></span><span id="page-10-13"></span><span id="page-10-12"></span><span id="page-10-11"></span><span id="page-10-10"></span><span id="page-10-9"></span><span id="page-10-8"></span><span id="page-10-7"></span><span id="page-10-6"></span><span id="page-10-5"></span><span id="page-10-4"></span><span id="page-10-3"></span><span id="page-10-2"></span><span id="page-10-1"></span>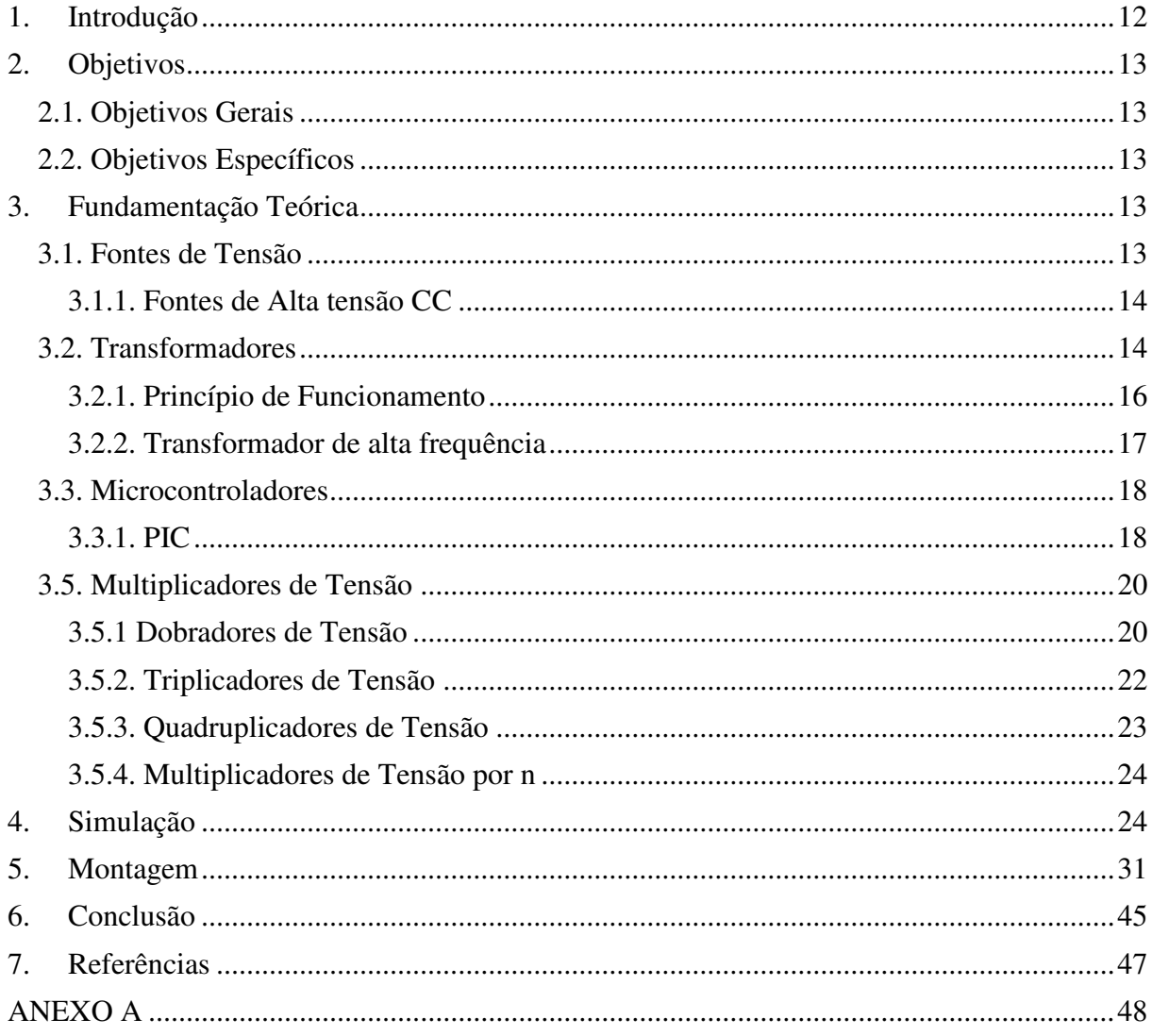

#### **1. Introdução**

As fontes de tensão são utilizadas em praticamente todos os processos que utilizam energia elétrica. Elas possuem a capacidade de alimentar as cargas e dar-lhes condições de operação. Com a utilização de fontes pode-se alimentar circuitos elétricos ou eletrônicos que envolvem diferentes níveis de tensão, desde um pequeno celular até equipamentos industriais.

A alimentação de uma carga pode ser feita de duas formas: com corrente contínua (CC) ou com corrente alternada (CA). Uma carga alimentada em corrente contínua pode apresentar uma corrente que varia de amplitude, a mesma não alterna a polaridade. Uma carga de corrente alternada também pode trabalhar com amplitudes de corrente distintas ao longo do tempo, porém exigem uma corrente cuja amplitude alterna ciclos positivos e negativos.

Um exemplo bem simples de fontes de tensão em corrente alternada são as tomadas, que possuem em sua saída um sinal que varia em relação ao tempo. Para se obter uma corrente contínua utiliza-se diversos processos. Normalmente usa-se um transformador com a finalidade de abaixar o nível da tensão, deve-se retifica-la, utilizar um filtro capacitivo e por fim um regulador de tensão para uma completa transformação da tensão alternada em contínua. Se o nível da tensão não for o desejado, usa-se processos que multiplicam ou abaixam a tensão.

A fonte projetada é constituída por um microcontrolador PIC (18F25K80) que é responsável por gerar via PWM duas ondas quadradas com amplitudes de 5 V e frequência 20 kHz. Utiliza-se um *buffer* na saída do PIC e após ele usa-se um filtro RC que possui a finalidade de fazer com que os sinais tenham amplitudes entre -2,5 e 2,5 V. Em seguida, temse a disposição um amplificador não inversor, que deve fazer um dos sinais variar entre 12 e - 12 V, e um amplificador inversor que faz o outro sinal variar entre -12 e 12 V. Pode-se alterar o ganho dos dois amplificadores citados modificando o valor de um potenciômetro. Após utiliza-se o amplificador operacional TCA0372 como *buffer* com a finalidade de proteger o circuito e assegurar que o sinal chegue com o mínimo de perdas ao transformador. O transformador foi projetado e construído para operar a 20 kHz com relação de tensão 12/220 V. Por fim há diversos multiplicadores de tensão que possuem a capacidade de elevar o valor da tensão de saída.

No ANEXO A pode ser encontrado um diagrama de blocos que mostra toda a montagem realizada.

Em pesquisas feitas em sites especializados, percebe-se que existe uma certa gama de produtos que satisfazem as condições do projeto em questão, porém essas fontes comercializadas possuem um elevado preço de comercialização e por vezes não são confiáveis em relação ao valor de tensão entregue em sua saída. Por tais motivos, se faz importante um estudo mais aprofundado do tema, visando desenvolver uma fonte mais barata, confiável e com valores de tensão mais próximos do desejado.

#### **2. Objetivos**

#### **2.1. Objetivos Gerais**

O objeto geral do estudo apresentado no relatório é o projeto, simulação e a construção de uma fonte de alta tensão em corrente contínua, com a finalidade de realizar testes de rigidez dielétrica em cargas com alta resistência.

#### **2.2. Objetivos Específicos**

- Estudo do funcionamento de fontes de tensão;
- Estudo do funcionamento dos multiplicadores de tensão;
- Estudo do funcionamento dos transformadores de alta frequência;
- Estudo do microcontrolador PIC:
- Realização do controle de tensão;
- Simulação da fonte de tensão;
- Montagem da fonte de tensão;

#### **3. Fundamentação Teórica**

#### **3.1. Fontes de Tensão**

As fontes de tensão são dispositivos que fornecem valores determinados de tensão independentemente da carga à qual estão ligadas. Para se explicar de forma simplista o comportamento de uma fonte de tensão, utiliza-se dois parâmetros, que são a força eletromotriz (FEM) e a resistência interna da fonte. A FEM é uma característica do processo interno da fonte que dirige as cargas elétricas contra a diferença de potencial e converte a energia de uma forma em outra. Já a resistência interna representa todos os processos dissipativos que ocorrem dentro da fonte e portanto não pode ser nula considerando um sistema real (Efisica.if.usp.br, 2017).

As fontes de tensão podem emitir sinais alternados (em geral senoidais) ou contínuos no tempo que alimentam as cargas e são chamadas de fontes CA (corrente alternada) e fontes CC (corrente contínua), respectivamente. No presente trabalho, aborda-se as fontes que operam com correntes contínuas.

#### **3.1.1. Fontes de Alta tensão CC**

As fontes de tensão CC como o nome sugere, são equipamentos que possuem a capacidade de alimentar cargas com correntes que não variam no tempo. No dia a dia percebe-se um maior uso desse tipo de fonte em pequenas cargas e de forma chaveada, porém existem aplicações na escala industrial que necessitam de fontes em corrente contínua com tensão elevada.

 A definição de alta tensão é bastante relativa, e varia de acordo com a área a ser estudada. Por exemplo, para a área de eletrônica, tensões acima de 20 Volts podem ser consideradas indesejadas, porém no caso do estudo de linhas de transmissão, altas tensões indicam amplitudes que podem alcançar MV ou até GV. Sabe-se que tensões acima de 60 Volts podem provocar problemas fisiológicos ao ser humano. Por definição da norma NR-10 brasileira, é considerada alta tensão quando esta ultrapassar 1000 V.

No cotidiano há vários equipamentos que fazem uso de alta tensão, como por exemplo: fornos de micro-ondas, redes de distribuição elétrica, máquinas de raio-X, máquinas de corte e marcação a laser, equipamentos de telecomunicações. O grande impulso no desenvolvimento das fontes de alta tensão se deu na Segunda Guerra Mundial, com o desenvolvimento de radares (Inergiae, 2017).

#### **3.2. Transformadores**

Os transformadores são dispositivos elétricos que possuem a função de isolação de um circuito, elevação ou diminuição da tensão ou corrente, o casamento de impedâncias entre diferentes circuitos ou fazem parte de filtros em circuitos que utilizam rádio frequência.

Existe uma certa confusão com a nomenclatura especialmente de dois tipos de transformadores, o transformador de potência e o transformador de potencial. O de potência é utilizado em circuitos de potência e tem como objetivo alimentar equipamentos. Já o

transformador de potencial (TP) é utilizado em circuitos de medição e proteção, com a finalidade de reduzir a tensão do sistema em questão para uma tensão em que o equipamento de medição e/ou proteção consiga captar. Os transformadores de corrente (TC) também estão inclusos nos tipos de transformadores que são utilizados na medição/proteção de sistemas e possuem como função, em sua maioria, reduzir o nível da corrente para valores aceitáveis de leitura em outros equipamentos.

Os mais variados tipos de transformadores são empregados nas mais diversas subáreas da eletricidade, mudando o seu nível de tensão. Existem transformadores próprios para a geração da energia elétrica, transmissão e distribuição, além dos transformadores usados em baixa tensão.

Em teoria, os transformadores possuem a capacidade de transferir toda a potência do primário para o secundário, porém na prática, observa-se que há perda de potência devido a vários fatores como resistência do fio, correntes circulando pelo núcleo (correntes de Foucault), histerese etc. As perdas no cobre são resultado da resistência dos fios nas espiras primárias e secundárias e são percebidas sob a forma de calor, não podendo ser evitadas. As perdas por histerese se dão quando a energia é transformada em calor na reversão da polaridade magnética do núcleo transformador. Na Figura 1 mostra-se um típico transformador de força fabricado pela empresa brasileira *WEG.*

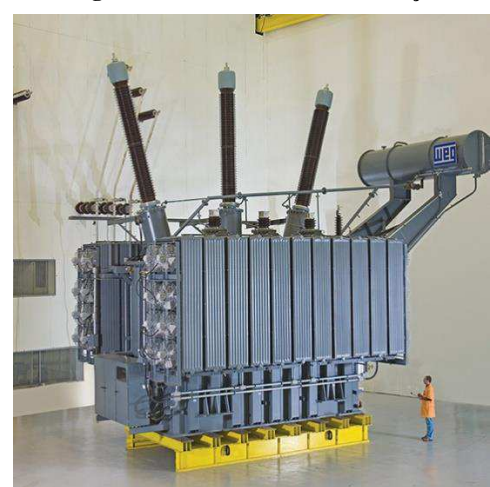

**Figura 1 - Transformador de Força** 

Fonte - http://old.weg.net/br/Produtos-e-Servicos/Geracao-Transmissao-e-Distribuicao-de-Energia/Transformadores/Transformadores-de-Forca

Normalmente os transformadores são construídos com frequência de 60 Hz, frequência da rede de energia elétrica no Brasil. Para o trabalho em questão será projetado e construído um transformador elevador de potência que opere com frequência de 20 kHz e isso causa alguns problemas adicionais em relação ao circuito como um todo, pois há a inserção de elementos parasitas, como: indutância magnetizante, indutância de dispersão, capacitância entre os enrolamentos e as capacitâncias entre as espiras. Tais problemas podem causar picos de tensão nos semicondutores, perdas e emissão de ruídos.

#### **3.2.1. Princípio de Funcionamento**

Todo transformador é composto, por no mínimo, dois enrolamentos. Em sua maioria esses enrolamentos são independentes entre si, mas sofrem a ação do campo eletromagnético. O enrolamento primário é aquele em que se deseja transformar a tensão e o secundário é aquele em que se obtém a tensão transformada. A tensão obtida no secundário depende da relação de espiras entre o primário e o secundário do transformador e da tensão aplicada ao primário.

O princípio de funcionamento do transformador se dá pelo fenômeno conhecido como indução eletromagnética. Quando um circuito é submetido a um campo magnético variável, surge nele uma corrente elétrica que possui intensidade proporcional às variações de fluxo magnético. Quando uma corrente elétrica alternada é aplicada ao primário do transformador, produz um campo magnético proporcional à intensidade da corrente e ao número de espiras do enrolamento. Através do material do transformador o fluxo magnético praticamente não encontra resistência e concentra-se no núcleo, em grande parte, chegando ao enrolamento secundário com pequenas perdas. No secundário do transformador ocorre a indução eletromagnética. Surge uma tensão elétrica que varia de acordo com a corrente no primário e com a razão entre os números de espiras dos dois enrolamentos (Sigmatransformadores.com.br, 2017).

Na Figura 2 tem-se um ilustração que mostra os elementos do transformador citados anteriormente.

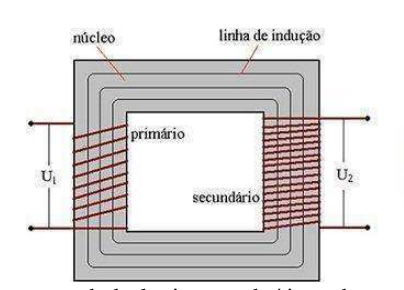

**Figura 2 – Ilustração de um transformador**

Fonte - https://www.mundodaeletrica.com.br/tipos-de-transformadores/

#### **3.2.2. Transformador de alta frequência**

Se faz de extrema importância a escolha do tipo de núcleo a ser utilizado na construção de um transformador, pois suas características podem afetar diretamente o desempenho do circuito. No mercado, existem vários tipos de núcleos que podem ser utilizados na fabricação de um transformador, como por exemplo: Toroidal, em formato de UI, em formato de EI, e em formato de C. A Figura 3 mostra os tipos mais utilizados.

núcleo C núcleo toroidal aúdeo EL núcleo UI

**Figura 3 - Tipos de núcleos** 

Para o presente estudo, escolheu-se o formato de toroide por ser o mais indicado em aplicações que utilizam fontes chaveadas. Há algumas vantagens adicionais que os núcleos em toroide possuem em relação aos outros, como por exemplo:

- Baixa irradiação do campo magnético ao redor do transformador;
- Perdas baixíssimas:
- Menor variação de tensão na saída, com o sistema com carga ou sem;
- Tamanho reduzido:
- Funcionamento silencioso.

 Existem também diversos tipos de materiais utilizados na construção dos núcleos e dentre eles, destacam-se o ferrite e as lâminas de ferrosilício. Em baixas frequências recomenda-se o uso das lâminas de ferrosilício, porém com o aumento da frequência as perdas por histerese e a consequente elevação da temperatura tornam inadequado seu uso. No presente trabalho a frequência de operação é 20 kHz e deve-se usar o núcleo de ferrite, que é indicado para aplicações em média ou alta frequência. Eles possuem baixas perdas, além de terem baixo custo.

Fonte: http://www.toroid.com.br

- Frequência de operação: 20 kHz;
- Tensão do primário: 12 V;
- Tensão no secundário: 220 V;
- Potência: 50W;
- Corrente máxima no secundário: 10 mA;

#### **3.3. Microcontroladores**

#### **3.3.1. PIC**

Durante os estudos percebeu-se a necessidade do uso de um microcontrolador para realizar a atividade da geração de uma onda quadrada com amplitude de 5V e frequência de 20 kHz. Utilizou-se o microcontrolador da *Microchip* PIC 18F25K80 e sua escolha se deu pela familiaridade e facilidade de programação, visto que o microcontrolador é estudado em algumas disciplinas durante a graduação. Na figura 4 é possível observar um exemplar do microcontrolador utilizado durante o trabalho.

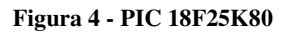

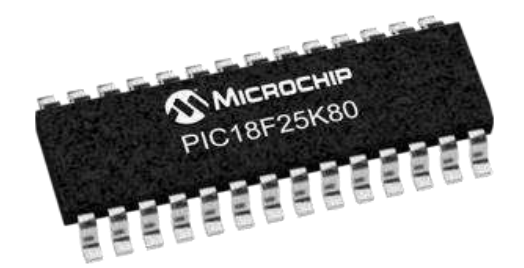

**Fonte - http://www.microchip.com/wwwproducts/en/PIC18F25K80**

A escolha especificamente do PIC 18F25K80 se deu pela disponibilidade do mesmo no laboratório e por se encaixar na atividade requerida. Destacam-se algumas características do 18F25K80 como:

- Memória programável do tipo *flash* de 32 kB;
- Memória RAM de 3648 Bytes;
- EEPROM com capacidade para dados de até 1024 Bytes;
- *Timers* 2x8 bit e 3x16 bit;
- Modo *I²C* mestre e escravo*;*
- *SPI;*
- *EUSART*;
- *ADC* de 8 canais, 12 bits;
- Tensão de operação de 1.8 a 5.5 V;
- Quatro módulos *Capture/Compare/PWM*.

Para a construção das duas ondas utilizou-se o PWM1 e PWM2 do PIC, com auxílio das funções a seguir do *mikroC Compiler*:

- PWM1\_Init(20000);
- PWM2\_Init(20000);
- $PWM1\_Set\_Duty(127);$
- PWM2\_Set\_Duty $(127)$ ;
- PWM\_Start();

A primeira função utilizada inicializa o PWM com uma frequência de 20 kHz, a segunda seta um valor do *duty cycle* 127 para o PWM que significa 50% e por fim inicia o módulo do PWM. Na Figura 5 é mostrado um diagrama de blocos do funcionamento do código no PIC.

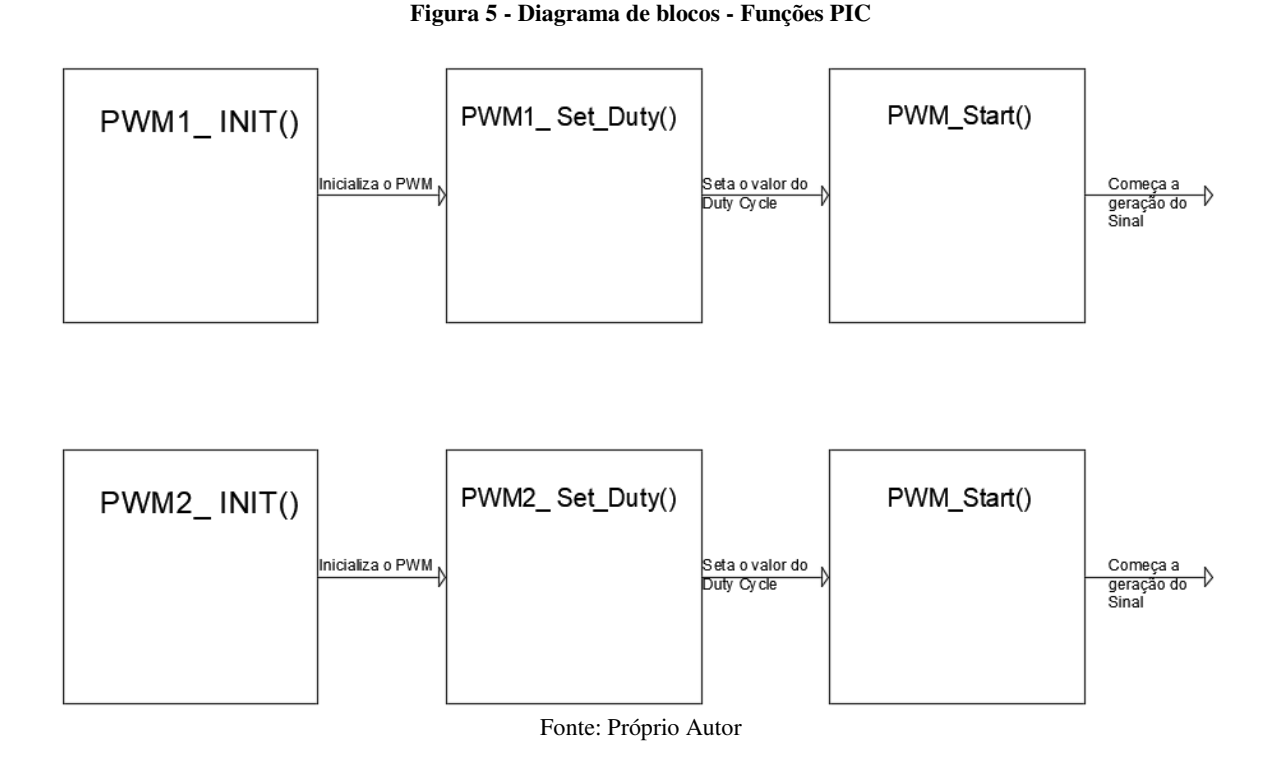

#### **3.5. Multiplicadores de Tensão**

São circuitos que fornecem em sua saída uma tensão CC a partir de uma tensão CA, com um valor duas ou mais vezes maior que o de pico na entrada. São compostos por diodos e capacitores. Tais circuitos são utilizados em aplicações em que se utilizam, principalmente, altas tensões e se deseja transformar a tensão CA em CC. Existem alguns tipos de multiplicadores de tensão que são classificados quanto ao fator de multiplicação da tensão em sua entrada: Dobradores de tensão, triplicadores de tensão, quadruplicadores de tensão e multiplicadores de tensão por n.

#### **3.5.1 Dobradores de Tensão**

Os dobradores de tensão, como o nome sugere, possuem em sua saída um valor de tensão (CC) igual a aproximadamente duas vezes o valor de entrada (CA). É construído a partir de dois retificadores de meia-onda conjuntamente com dois capacitores que proporcionam um valor de tensão combinado. Na Figura 6 mostra-se o circuito composto por uma fonte de tensão CA, dobrador de tensão e uma carga na saída. A Figura 7 mostra o resultado da tensão na carga.

**Figura 6 - Dobrador de Tensão**

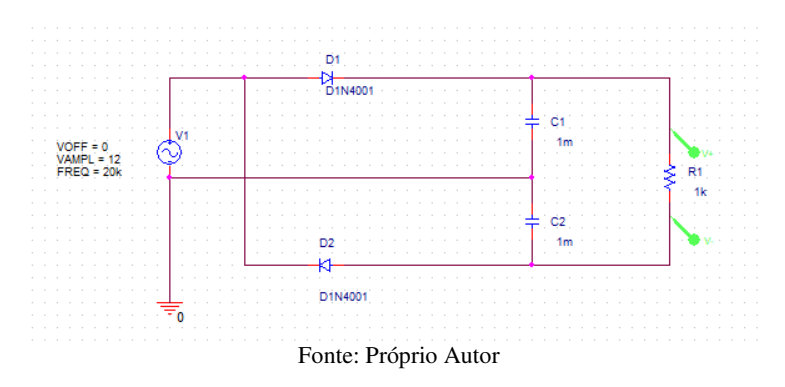

**Figura 7 - Nível de Tensão - Dobrador de Tensão** 

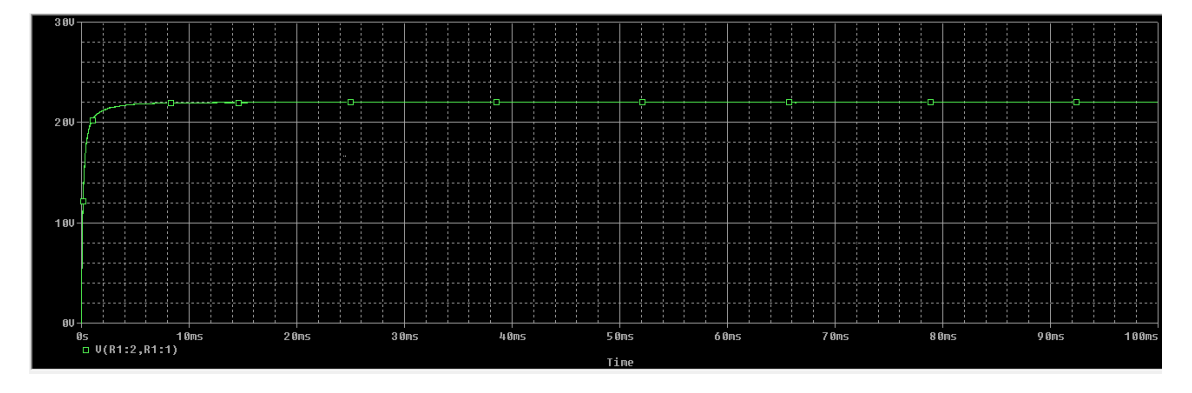

Fonte: Próprio Autor

No semiciclo positivo da tensão da fonte V1, o diodo D1 se polariza diretamente, conduzindo assim a corrente, e o diodo D2 se polariza de forma reversa, bloqueando a passagem da corrente. Consequentemente, o capacitor C1 que possui a mesma polaridade da fonte, se carrega, diferentemente do capacitor C2 que possui polaridade reversa em relação a fonte e se descarrega em série com a carga representada pelo resistor R1.

No semiciclo negativo da tensão da fonte V1, ocorre exatamente o contrário: O diodo D2 se polariza de forma positiva e conduz a corrente, enquanto que o diodo D1 se polariza de forma negativa e bloqueia a corrente. De forma semelhante o capacitor C2 agora possui a mesma polaridade da fonte e se carrega e o capacitor C1 possui polaridade inversa em relação a fonte e se descarrega em serie com a carga R1.

Com a alternância dos semiciclos, sempre um dos capacitores se descarrega entregando sua energia a carga e isso faz com que o nível de tensão dobre, pois os dois capacitores fornecem sua energia, um em cada semiciclo. Os valores da capacitância devem ser escolhidos de forma que os capacitores possam carregar ou descarregar em um ciclo da onda de alimentação. Quanto maior o valor de capacitância mais estável será a onda obtida após o multiplicador, com um menor *ripple*, porem demorará mais para que o processo de carregamento/descarregamento seja executado completamente. Observa-se na Figura 6 que a

fonte possui uma tensão de 12V (CA) e na Figura 7 o gráfico apresenta uma tensão de saída de aproximadamente 23V (CC). Há perdas no processo, por esse fato a saída não é exatamente duas vezes a entrada.

#### **3.5.2. Triplicadores de Tensão**

De forma análoga aos dobradores de tensão, os circuitos triplicadores de tensão se utilizam dos semiciclos de tensão da fonte para elevar o nível de tensão, como se observa na Figura 8. Na Figura 9 mostra-se o resultado do sinal na carga.

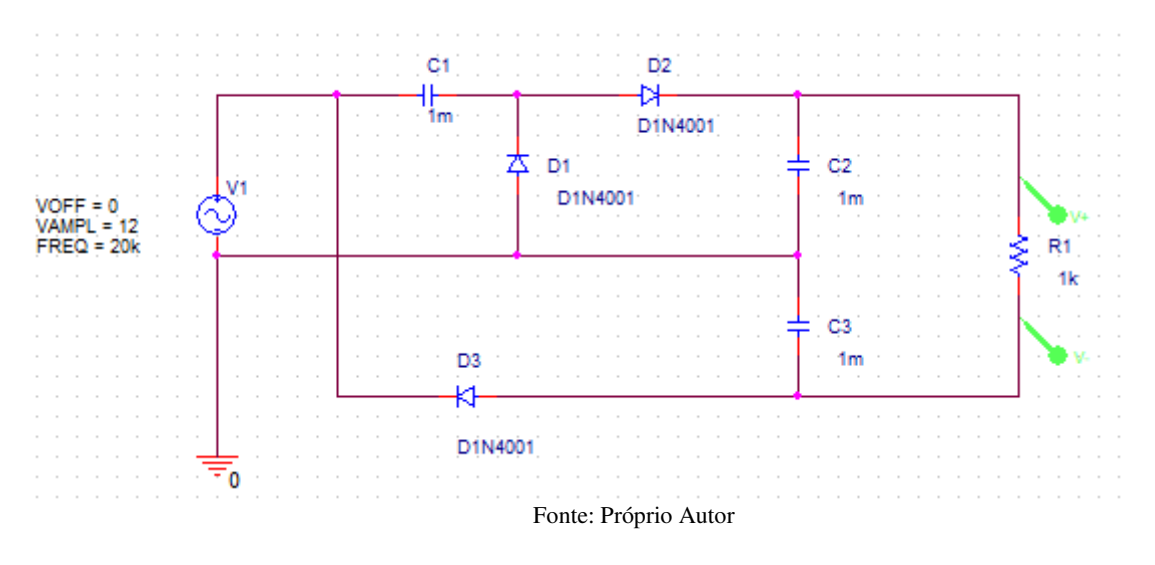

**Figura 8 - Triplicador de Tensão** 

**Figura 9 - Nível de Tensão - Triplicador de Tensão** 

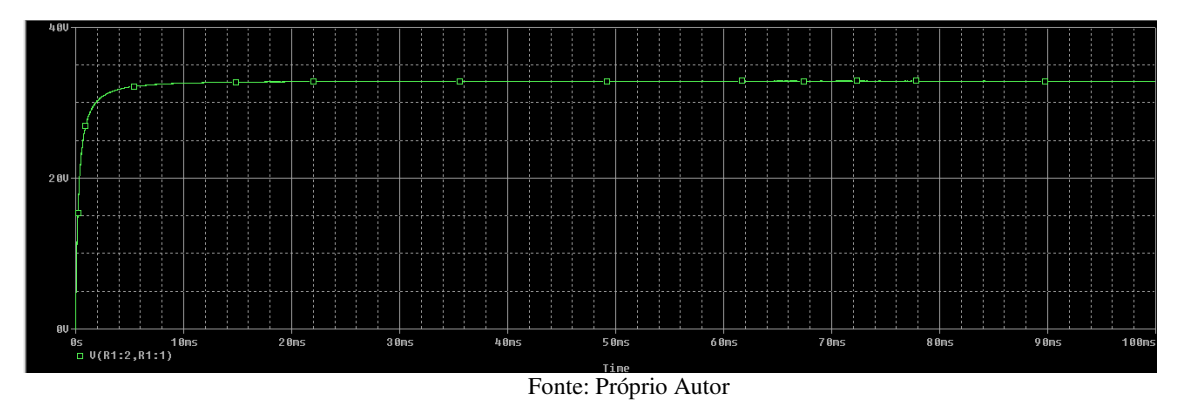

No semiciclo positivo da tensão, o diodo D2 se polariza diretamente, conduzindo assim a corrente, e os diodos D1 e D3 se polarizam de forma reversa, bloqueando a passagem da corrente. Consequentemente, o capacitor C1 que possui a mesma polaridade da fonte, se carrega, diferentemente dos capacitores C2 e C3 que possuem polaridade reversa em relação a fonte e se descarregam em série com a carga representada pelo resistor R1.

No semiciclo negativo, ocorro o oposto: Os diodos D1 e D3 se polarizam de forma positiva e conduzem a corrente, enquanto que o diodo D2 se polariza de forma negativa e bloqueia a corrente. De forma semelhante os capacitores C2 e C3 agora possuem a mesma polaridade da fonte e se carregam e o capacitor C1 possui polaridade inversa em relação a fonte e se descarrega em serie com a carga R1.

Com a alternância dos semiciclos, hora o capacitor C1 se descarrega na carga, hora os capacitores C2 e C3 fornecem sua energia a carga. Observa-se na Figura 8 que a fonte possui uma tensão de 12V (CA) e na Figura 9 o gráfico apresenta uma tensão de saída de aproximadamente 33V (CC).

#### **3.5.3. Quadruplicadores de Tensão**

Os quadruplicadores de tensão se utilizam do mesmo procedimento dos duplicadores e triplicadores de tensão. Observa-se na Figura 10 que a fonte possui uma tensão de 12V (CA) e na Figura 11 o gráfico apresenta uma tensão de saída de aproximadamente 44V (CC).

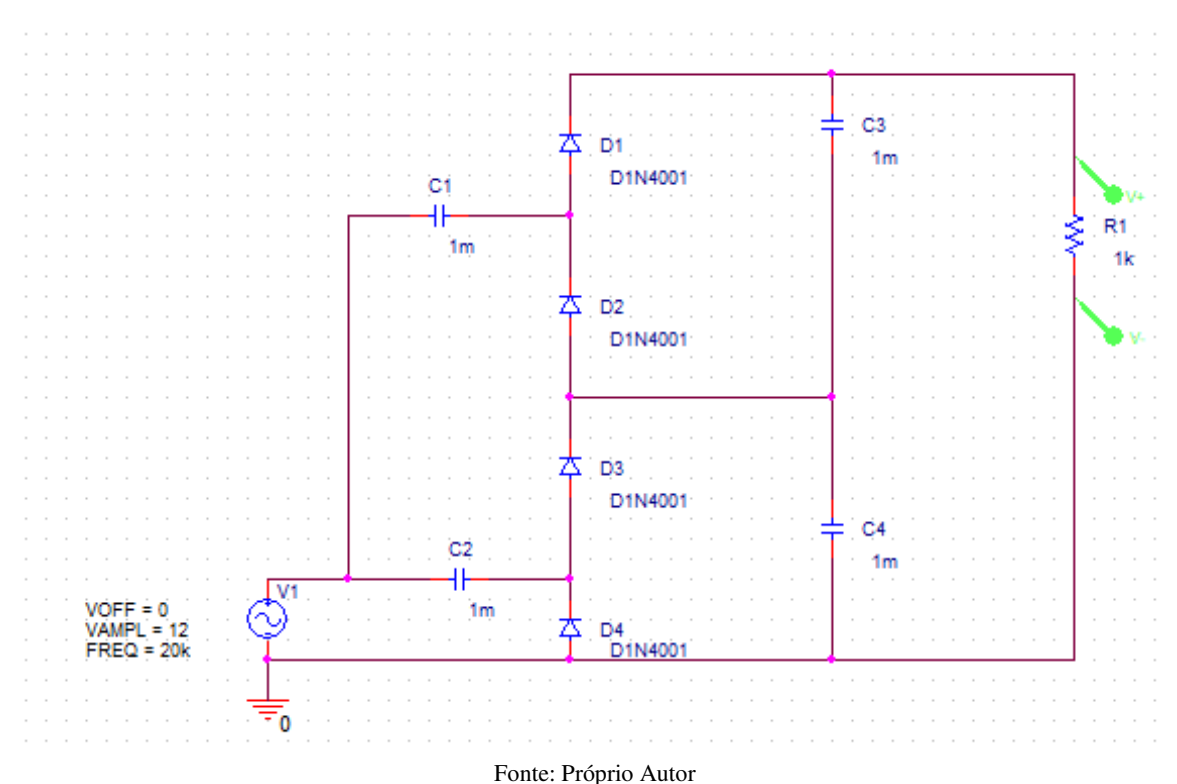

#### **Figura 10 - Quadruplicador de Tensão**

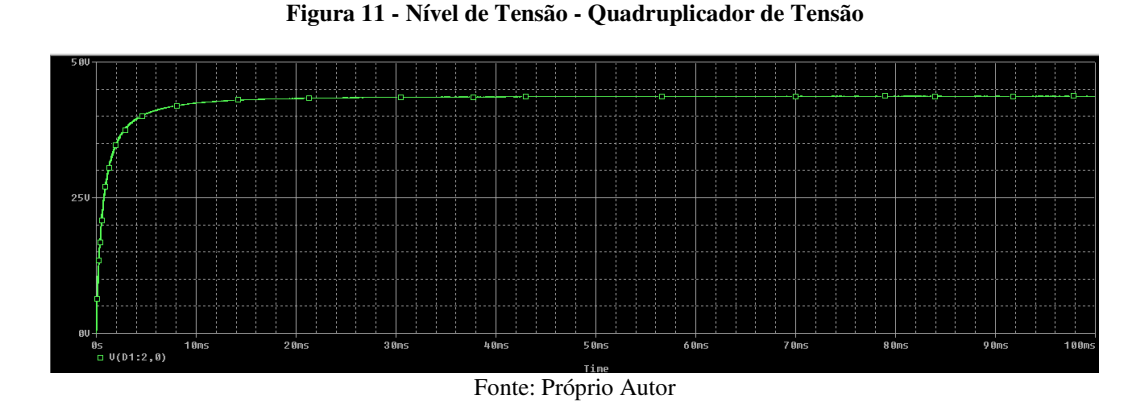

#### **3.5.4. Multiplicadores de Tensão por n**

Assim como os outros tipos de multiplicadores, o multiplicador de tensão por n se utiliza de diodos e capacitores e faz o mesmo processo para conseguir elevar o nível de tensão. A quantidade de vezes que a tensão é multiplicada é definida pelo número de estágios do multiplicador (n). No presente estudo será utilizado um multiplicador de tensão por n para que se possa chegar a tensão desejada (3500 V).

#### **4. Simulação**

A primeira etapa da simulação consistiu em testar o código construído para o PIC visando a obtenção das ondas quadradas de 5V e frequência de 20 kHz. Na Figura 12 mostrase o esquemático utilizado para a simulação e na Figura 13 o resultado de forma gráfica.

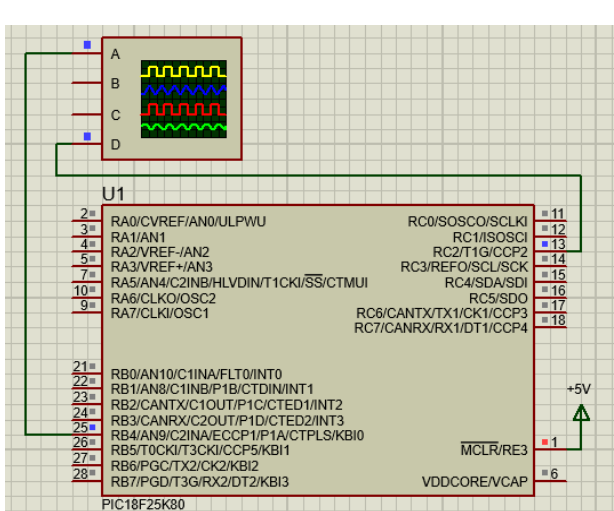

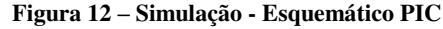

Fonte: Próprio Autor

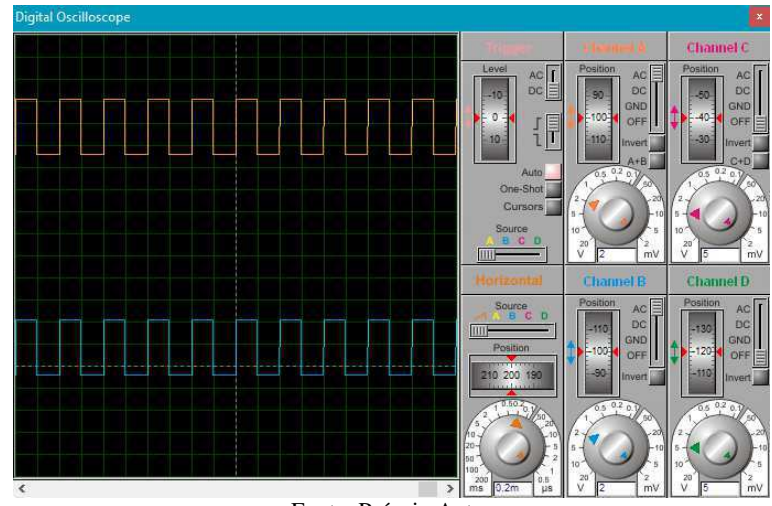

**Figura 13 - Simulação - Ondas Quadradas PIC** 

É possível observar que as duas ondas possuem a amplitude de 5V, com frequência de 20 kHz.

O passo seguinte foi incluir na simulação um amplificador operacional como *buffer* na saída do PIC, para assegurar a tensão do microcontrolador. Foi utilizado o TL082. Dando continuidade, colocou-se um filtro RC em cada onda obtida, visando ter uma tensão entre -2,5 e 2,5 V na saída. A Figura 14 mostra a parte da simulação usada para tal e na Figura 15 observam-se as formas de ondas obtidas. Percebe-se na Figura 15 que as formas de onda variam entre -2,5 e 2,5 V como desejado.

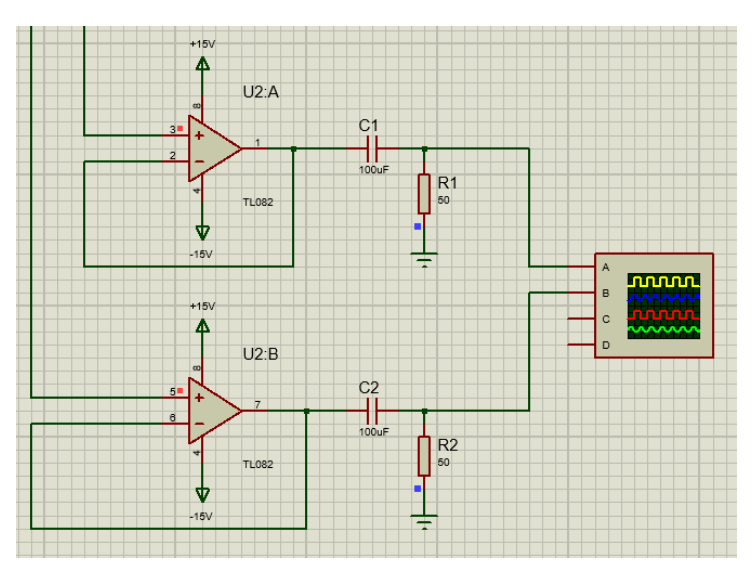

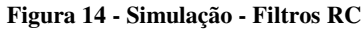

Fonte: Próprio Autor

Fonte: Próprio Autor

**Figura 15 - Simulação - Filtro RC - Sinais** 

Fonte: Próprio Autor

Dando continuidade, são utilizados dois amplificadores operacionais (TL082). O primeiro deles é utilizado como não inversor e produz um ganho para que a tensão de uma das ondas atinja até 12 V. O outro é usado na configuração inversora e tem como objetivo fazer com que o sinal atinja no mínimo -12. São utilizados dois potenciômetros analógicos para regular o ganho dos amplificadores e fazer com que os sinais variem de zero ao valor máximo. Se faz importante destacar que os dois potenciômetros devem ser ajustados no mesmo momento, para que as ondas possuam os mesmos módulos de tensão. Ao final do projeto, com a regulação dos ganhos dos potenciômetros pode-se variar a tensão de 0 a 3500 V.

Na figura 16 pode ser observado o esquemático de um amplificador funcionando na configuração não inversora. Os cálculos para o ganho e tensão de saída estão descritos a seguir:

$$
V_{out} = V_{in} * G \tag{1}
$$

$$
G = \left(1 + \frac{R_2}{R_1}\right) \tag{2}
$$

Na Figura 17 é observado o formato da configuração inversora que é utilizada no projeto. A seguir, pode-se observar os cálculos para ganho e tensão na saída do amplificador.

$$
V_{out} = V_{in} * G \tag{3}
$$

$$
G = \left(-\frac{R_2}{R_1}\right) \tag{4}
$$

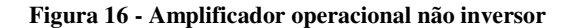

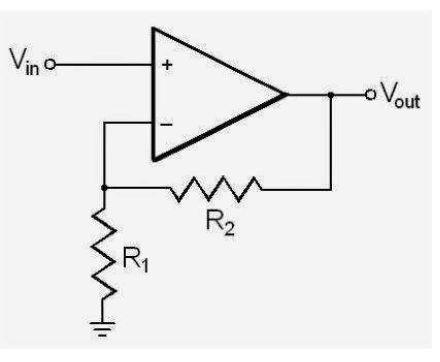

Fonte: http://baudaeletronica.blogspot.com.br/2014/05/amplificador-nao-inversor.html

**Figura 17 - Amplificador operacional inversor** 

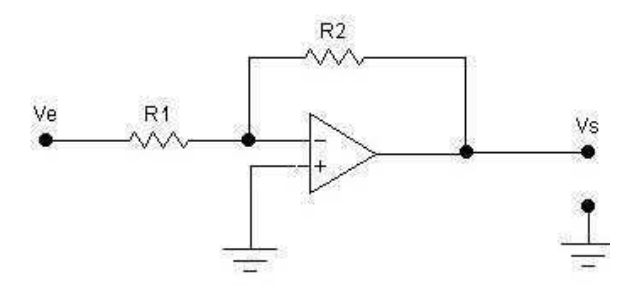

Fonte: http://www.geocities.ws/eletronica2004/amp.htm

Nas Figuras 18 e 19 e são apresentadas a simulação e o resultado obtido com as configurações mostradas nas Figuras 16 e 17. Analisando a Figura 19 observa-se que as ondas possuem praticamente amplitudes opostas para um mesmo intervalo de tempo, garantindo assim uma tensão média nula na entrada do transformador.

Após as configurações inversora e não inversora, utilizou-se o amplificador operacional TCA0372 na configuração de *buffer*. Tal simulação não foi realizada pois o *software* utilizado não possuí o componente em questão.

O próximo passo de simulação consistiu em incluir o transformador de alta frequência após o amplificador não inversor. Na Figura 20 é mostrado o esquemático do transformador e os valores de tensão na entrada e na saída do mesmo. Não foi monitorado o formato da onda, pois o osciloscópio do *Proteus* não possuí suporte ao nível de tensão da saída do transformador. Entretanto ficou constatado que os valores da tensão variavam entre -218 e 218V.

**Figura 18 - Simulação - Inversor e não inversor** 

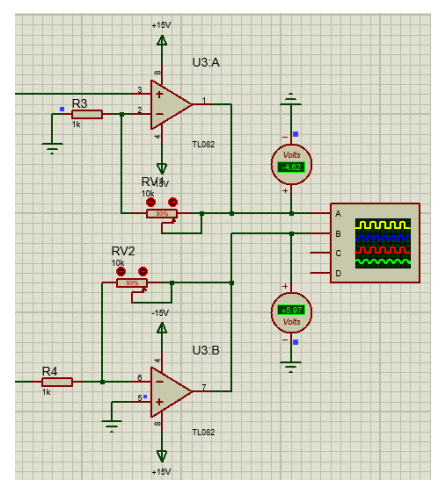

Fonte: Próprio Autor

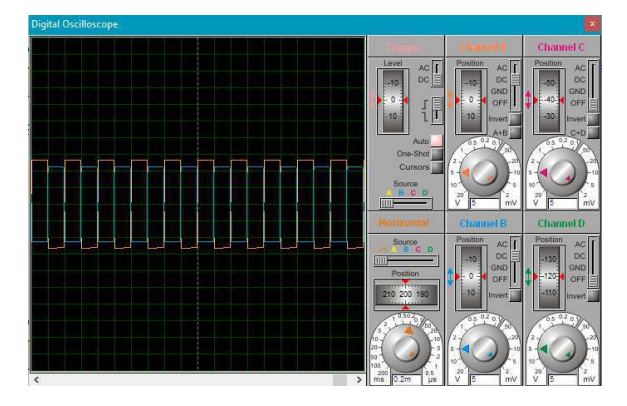

**Figura 19 - Simulação - Inversor e não inversor - Sinais** 

Fonte: Próprio Autor

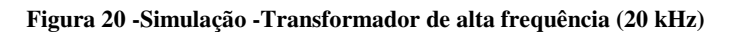

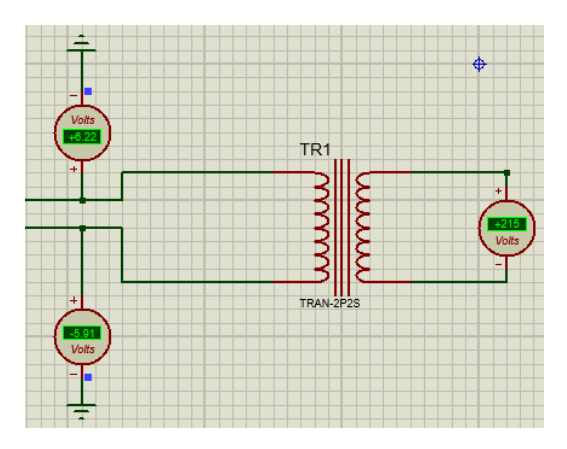

Fonte: Próprio autor

Na última etapa da simulação incluiu-se os multiplicadores de tensão, que fazem com que a amplitude na saída seja no máximo 3500 V. Afim de se testar os multiplicadores, fez-se

uma simulação com três estágios cujo resultado pode ser observado na Figura 21. Alguns pontos podem ser destacados nesta imagem:

- **Tempo de simulação**: A simulação foi pausada em 0,7 segundos pois foi o tempo em que a tensão atingiu o valor de 220V no primeiro estágio do multiplicador de tensão. Tal valor se deve ao tempo em que os capacitores carregam e descarregam, fazendo com que a tensão seja entregue na saída dos estágios. Quanto menor for o capacitor, melhor será sua resposta quanto ao tempo, pois a sua curva de carregamento e descarregamento será menor. Deve-se levar em consideração também a frequência do sinal do entrada, pois os capacitores devem carregar ou descarregar completamente antes do fim do período do sinal.
- **Tensão no capacitor**: A tensão em cima dos capacitores deve ser em média, três vezes a tensão de alimentação do primeiro estágio. No caso do projeto, os capacitores devem suportar no máximo uma tensão de trabalho de 640 V. Na Figura 21 percebe-se que há 220 V nos terminais do capacitor;
- **Tensão nos diodos**: Pode-se perceber na Figura 21 que há uma tensão de aproximadamente 200 V nos terminais do diodo, portanto deve-se usar diodos que suportam tensões superiores a esse valor. No projeto, utilizou-se diodos 1N4007 com tensão de bloqueio de 1 kV.

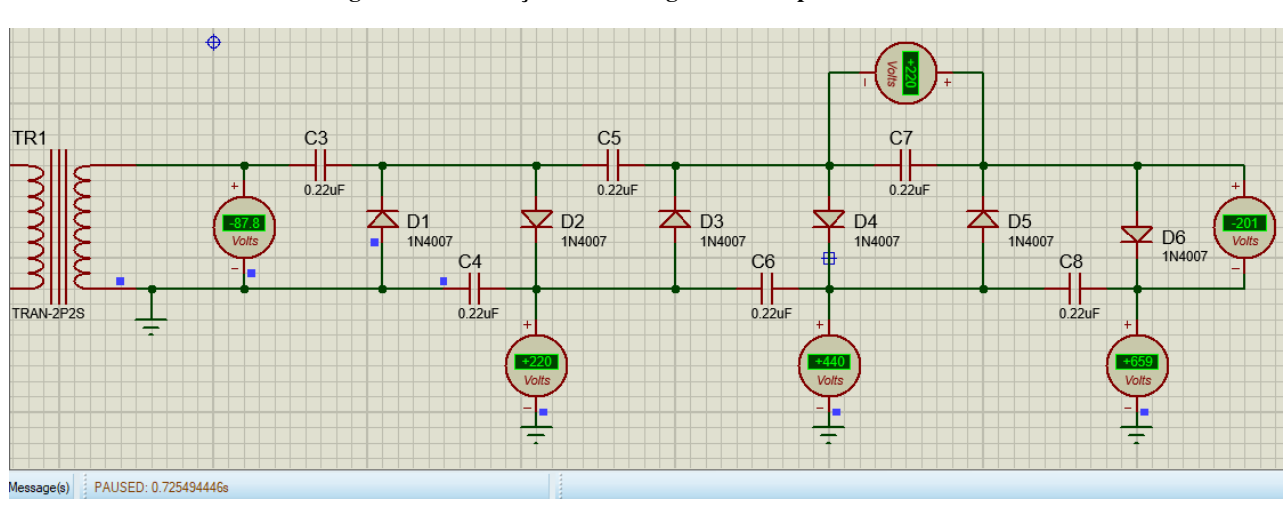

**Figura 21 - Simulação - Três estágios de multiplicadores** 

Para se simular o circuito completo utilizou-se outro *software*, pois o que vinha sendo utilizado possui uma limitação de 1000 V para o voltímetro.

Fonte: Próprio autor

Observa-se na Figura 22 apenas um estágio de multiplicadores de tensão. No projeto foram utilizados 16 estágios, pois o primeiro assegura a tensão de 220 V vinda do transformador e cada estágio subsequente multiplicará o anterior por dois, logo, como a tensão de saída é 3500 V, o número de estágios será 16 como se observa em (5).

*Numero de estágios* = 
$$
\frac{3500}{220}
$$
 = 16 estágios (5)

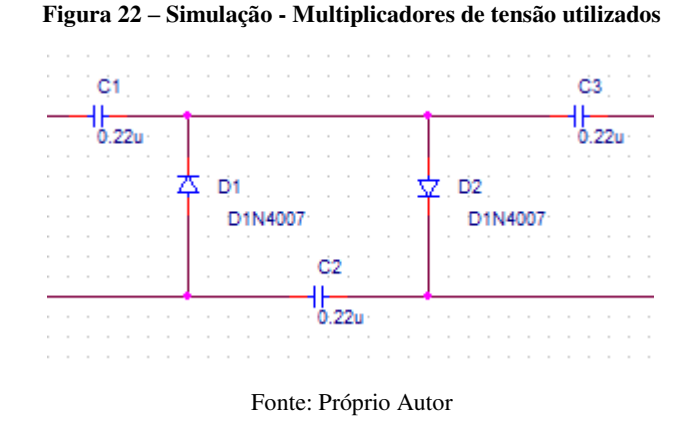

Outro fator que é relevante quando se trata dos capacitores é o valor de sua capacitância. No projeto, foi determinado o valor de 0,22 uF visando um menor *ripple* na tensão de saída e também um menor valor comercial para adquiri-los. Na Figura 23 pode ser observado o gráfico com a tensão de aproximadamente 3500 V. Tal gráfico foi obtido no *software* Orcad Capture.

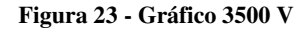

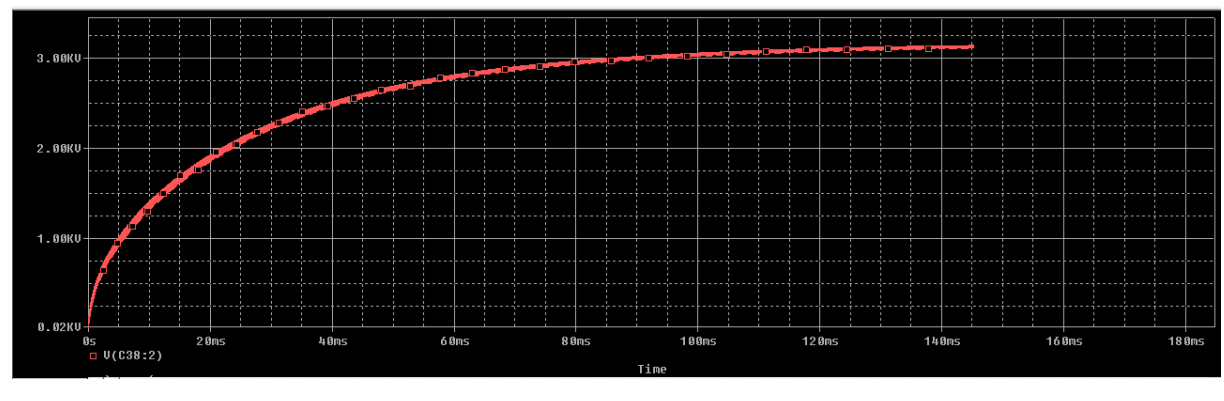

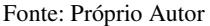

Um aspecto importante no projeto é o cálculo do *ripple* da tensão na saída dos multiplicadores de tensão, pois espera-se que a tensão na saída seja o mais próximo possível de 3500  $V_{cc}$ . A partir da Figura 23 calculou-se a porcentagem do *ripple* obtido para que se analisasse a qualidade da tensão que seria entregue à carga.

Observa-se pela Figura 24 que o *ripple* obtido é de 23,2 V para uma tensão de saída de aproximadamente 3420V. Com essas informações calculou-se a porcentagem do *ripple*:

$$
ripple_{\%} = \frac{23.2}{3420} * 100
$$
\n(6)

$$
ripple_{\%} = 0.68\,\%
$$
\n<sup>(7)</sup>

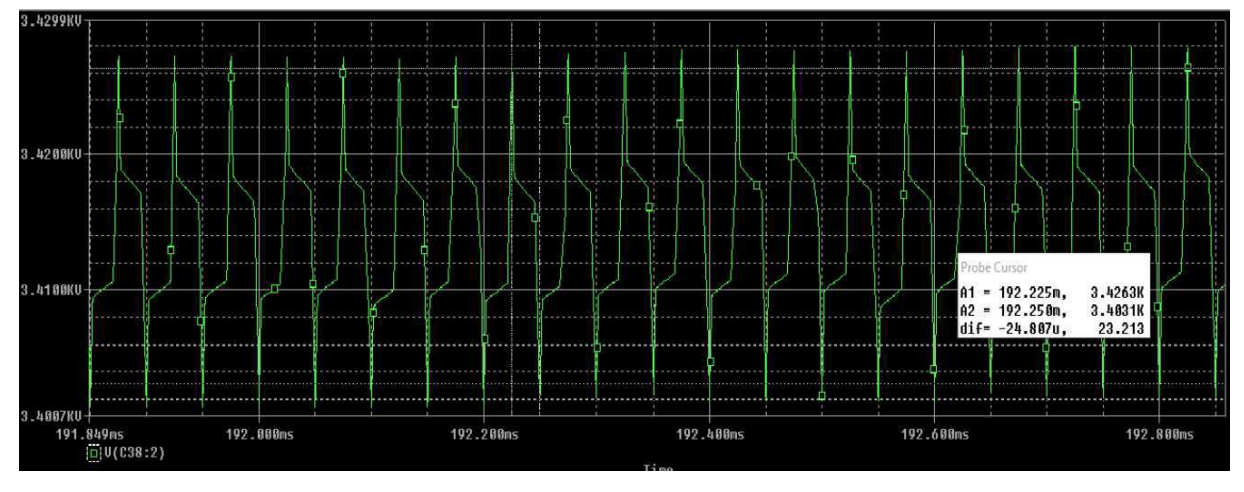

**Figura 24 -** *Ripple* **da tensão de saída** 

O valor encontrado em (7) é satisfatório visto que é menor que 1% da tensão na saída. Ressalta-se que o valor do *ripple* diminui conforme a tensão da saída se torna menor.

#### **5. Montagem**

Na última etapa das atividades desenvolvidas durante o trabalho de conclusão do curso montou-se um protótipo da fonte projetada a fim de validar os conhecimentos e resultados obtidos durante os processos de estudo e simulação.

A primeira atividade foi a construção do transformador. Visando calcular o número de espiras do transformador a ser utilizado no trabalho, necessita-se saber de alguns fatores como a tensão elétrica a ser aplicada no primário, a densidade de fluxo magnético em Gauss, a secção magnética eficaz do núcleo e a frequência a ser utilizada. Para tal, dispõe-se das formulas a seguir:

Fonte: Próprio Autor

$$
N = \frac{V_{RMS} * 10^8}{4.44 * f * B * A_e}
$$
 (8)

Ou,

$$
N = \frac{V * 10^8}{4 * f * B * A_e}
$$
 (9)

Onde,

N = Número de espiras no primário; V = Tensão no primário; f = Frequência; B = Densidade de fluxo magnético em Gauss;  $A_e$  = Área efetiva do núcleo.

A Equação (8) é usada quando onda é senoidal e a Equação (9) será utilizada quando o formato da onda for quadrada. No caso do projeto em questão a onda será quadrada, portanto se utilizará a nona equação.

Para a escolha do núcleo testou-se alguns componentes da empresa Magmattec, e em conversas com a equipe de engenharia da mesma, foi sugerido o núcleo MMT140T2208 para a aplicação em questão. Na Figura 25 é mostrada uma foto do núcleo escolhido.

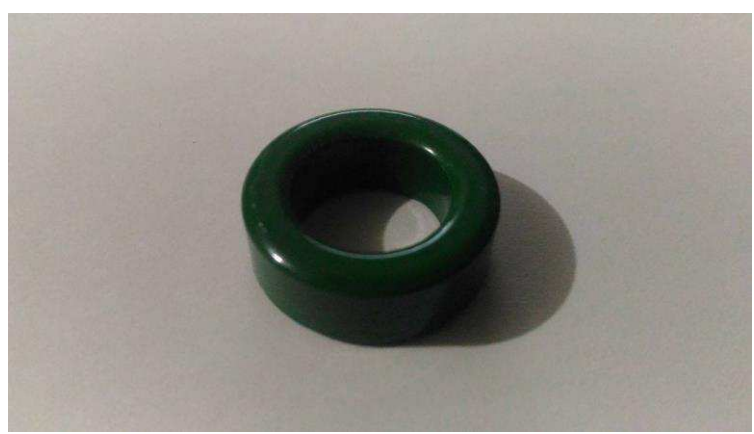

**Figura 25 - Núcleo MMT140T2208** 

Fonte: Próprio autor

Para resolver a Equação 2 deve-se primeiro escolher um valor de B que seja compatível com a aplicação desejada. O valor a ser escolhido deve ser menor que o de saturação do núcleo. Observando as informações dispostas na Tabela 1 percebe-se que podem ser escolhidos valores até 5100 Gauss ou 510 mT. Escolheu-se então 3000 Gauss.

Na sequência encontra-se a área efetiva do núcleo a ser utilizado. As características do referido núcleo são apresentados na Tabela 2. As informações foram retiradas do site do fabricante.

$$
B = 3000 \text{ Gauss} \tag{10}
$$

| <b>Caracteristicas</b>     |                |                 | <b>Unidade</b>    | <b>MMT139</b> | <b>MMT140</b>                                              |  |
|----------------------------|----------------|-----------------|-------------------|---------------|------------------------------------------------------------|--|
| Permeabilidade Inicial     |                |                 |                   | 2100±25%      | 2300±25%                                                   |  |
| Saturação da Densidade     |                | $25^{\circ}C$   | mT                | 490           | 510                                                        |  |
| de Fluxo Magnético         |                | $100^{\circ}$ C | mT                | 390           | 390                                                        |  |
| Densidade de Fluxo         |                | $25^{\circ}$ C  | mT                |               | 95                                                         |  |
| Remanescente               |                | $100^{\circ}$ C | mT                |               | 55                                                         |  |
|                            |                | $25^{\circ}$ C  | A/m               |               | 14                                                         |  |
|                            | Coercividade   |                 | A/m               | -             | 9                                                          |  |
|                            | 25KHz<br>200mT | $25^{\circ}$ C  | KW/m              | ٠             | 120                                                        |  |
|                            |                | $60^{\circ}$ C  | KW/m              | ٠             | 75                                                         |  |
|                            |                | $100^{\circ}$ C | KW/m              |               | 70<br>600<br>460<br>410<br>500<br>6,5<br>215<br>$4,8x10^3$ |  |
| Perdas no<br><b>Núcleo</b> |                | $25^{\circ}C$   | KW/m              | ٠             |                                                            |  |
|                            | 100KHz         | $60^{\circ}$ C  | KW/m              | ٠             |                                                            |  |
|                            | 200mT          | $100^{\circ}$ C | KW/m              | $380$         |                                                            |  |
|                            |                | 120°C           | KW/m              |               |                                                            |  |
| Resistividade Elétrica     |                |                 | $\Omega.m$        | 8,0           |                                                            |  |
| Temperatura de Curie       |                |                 | °C                | >210          |                                                            |  |
| Densidade                  |                |                 | Kg/m <sup>3</sup> | $4,8x10^3$    |                                                            |  |

**Tabela 1 - Características Gerais - Núcleos da Magmattec** 

Fonte: http://magmattec.com

**Tabela 2 - Informações Núcleo escolhido**

| Produto | AL                     | Diam. | Diam.                | A(H)                 |                      |                                   |                                   | As                                | Massa |
|---------|------------------------|-------|----------------------|----------------------|----------------------|-----------------------------------|-----------------------------------|-----------------------------------|-------|
|         | [nH/esp <sup>2</sup> ] | Ext.  | Int.                 | $\lceil$ mm $\rceil$ | $\lceil$ cm $\rceil$ | $\lceil$ cm <sup>2</sup> $\rceil$ | $\lceil$ cm <sup>3</sup> $\rceil$ | $\lceil$ cm <sup>2</sup> $\rceil$ | [g]   |
|         |                        | mm    | $\lceil$ mm $\rceil$ |                      |                      |                                   |                                   |                                   |       |
| MMT14   | 1860                   | 22,1  | 13,7                 | 8,0                  | 5,40                 | 0,34                              | 1,8                               | 18,44                             |       |
| 0T2208  |                        |       |                      |                      |                      |                                   |                                   |                                   |       |

Fonte: http://magmattec.com

Para encontrar a área efetiva do núcleo, tem-se:

$$
A_e = D_{ext} * D_{int} * H \tag{11}
$$

$$
A_e = 2.21 * 1.37 * 0.8 \tag{12}
$$

$$
A_e = 2.42 \text{ cm}^2 \tag{13}
$$

Com os valores de (10), (13), frequência definida em 20 kHz e tensão do primário em 12 V, substitui-se tais valores em (9):

$$
N = \frac{12 * 10^8}{4 * 20 * 10^3 * 3000 * 2,42}
$$
 (14)

$$
N \cong 2,066 \cong 2,1 \tag{15}
$$

O valor em (15) significa que a quantidade de voltas a ser enrolada no primário deverá ser N vezes a tensão desejada, o mesmo vale para o secundário. Portanto, para o primário, obtém-se:

Quantidade de voltas = N \* V<sub>p</sub> 
$$
(16)
$$

Quantidade de voltas  $\cong 2,1 * 12$  (17)

Quantidade de voltas 
$$
\cong
$$
 26 Voltas (18)

Para o secundário:

Quantidade de voltas = N \* V<sup>p</sup> (19)

Quantidade de voltas  $\approx 2.1 * 220$  (20)

Quantidade de voltas 
$$
\cong
$$
 462Voltas (21)

O passo seguinte é descobrir quais os fios deverão ser utilizados para enrolar o primário e o secundário. Para isso, deve-se encontrar a corrente máxima suportada pelo transformador no secundário:

$$
I_S = \frac{P}{V}
$$
 (22)

No projeto, definiu-se uma potência máxima de 50W no secundário, portanto a corrente máxima será:

$$
I_S = \frac{50}{220} \tag{23}
$$

$$
I_S = 227.3 \text{ mA} \tag{24}
$$

Para encontrar o diâmetro do fio a ser utilizado no secundário, tem-se:

$$
d = \sqrt{\frac{I_S}{\delta}}
$$
 (25)

Onde,

 $\delta$  = densidade de corrente, em ampére, por mm<sup>2</sup>.

A Tabela 3 mostra os possíveis valores da densidade de corrente a serem utilizados, dependendo da potência requerida.

| Potência do Transformador (W) | Densidade de corrente $(\delta)$ |
|-------------------------------|----------------------------------|
| Até 50 W                      | $3.5$ A/mm <sup>2</sup>          |
| $50 - 100$ W                  | $2.5$ A/mm <sup>2</sup>          |
| $100 - 500$ W                 | $2.2 \text{ A/mm}^2$             |
| $500 - 1000$ W                | $2.0$ A/mm <sup>2</sup>          |

**Tabela 3 - Valores de densidade de corrente**

Fonte: http://eletrotecnicaatual.blogspot.com.br/2015/02/transformadores-como-calcular-e.html

Como a potência escolhida foi de 50W, utiliza-se  $\delta = 3.5$  A/mm<sup>2</sup>. Agora, encontra-se o diâmetro do fio:

$$
d = \sqrt{\frac{227,3 \text{ mA}}{3,5 \text{ A/mm}^2}}
$$
\n
$$
d = 0,255 \text{ mm}
$$
\n(27)

 Encontrado o diâmetro, consulta-se a tabela de fios AWG e procura-se o número que mais se aproxima do calculado. Nesse caso o fio escolhido foi o de número 30, como mostra a Tabela 4, que possui diâmetro = 0,2546 mm. Tal fio possui uma corrente máxima de 150 mA, porem isso não será problema já que a corrente máxima escolhida no projeto foi de 10 mA. Na Figura 26 mostra-se o fio utilizado no secundário do transformador.

**Tabela 4 - Fio 30 AWG** 

| Número | Diâmetro | Secção       | <b>Espiras</b> | Kg por | Resistencia   Capacidade |    |
|--------|----------|--------------|----------------|--------|--------------------------|----|
| AWG    | mm)      | $\rm (mm^2)$ | por cm         | Km     | $(\Omega/Km)$            | A) |
| 30     | 0,2546   | $0.051\,$    | 35,6           | 0.45   | 333,3                    |    |

Fonte: http://www.if.ufrgs.br/~mittmann/tabela\_de\_fios.pdf

**Figura 26 - Fio 30 utilizado no secundário do transformador** 

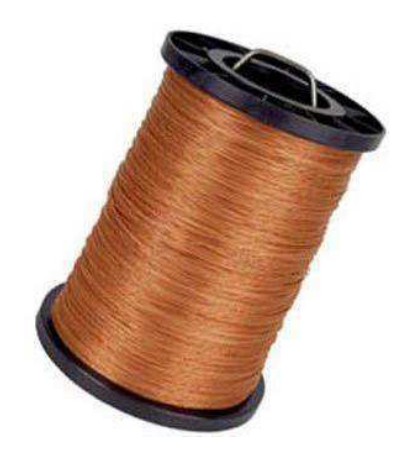

Fonte: http://www.catfios.com.br/p-1294272-Fio-Esmaltado-Cobre-30-AWG

Por fim, deve-se encontrar a corrente máxima disponível no primário do transformador. Para isso, tem-se:

$$
\frac{V_P}{V_S} = \frac{I_S}{I_P} \tag{28}
$$

$$
\frac{12}{220} = \frac{0.227}{I_P} \tag{29}
$$

$$
I_P = 4.16 A \tag{30}
$$

Após encontrar a corrente máxima, faz-se o mesmo processo que fora feito para encontrar o fio do secundário:

$$
d = \sqrt{\frac{I_S}{\delta}}
$$
(31)  

$$
d = \sqrt{\frac{4,16 \text{ A}}{3,5 \text{ A/mm}^2}}
$$
(32)

$$
d = 1,09 \text{ mm} \tag{33}
$$

Analisando novamente a tabela de fios AWG, percebe-se que dois fios se aproximam do valor calculado, porém escolheu-se o fio 17 por possuir um diâmetro maior que o fio 18. Nesse caso, poderia haver um problema, já que o fio escolhido suporta uma corrente máxima de 3,2 A e a calculada foi de 4,16 A. Porém como no projeto foi especificada uma corrente máxima de 10 mA para o secundário, tem-se uma corrente máxima no primário de:

$$
I_{Pmax} = I_{Smax} * \frac{V_S}{V_P}
$$
 (34)

$$
I_{Pmax} = 10 \text{ mA} * \frac{220 \text{ V}}{12 \text{ V}}
$$
 (35)

$$
I_{Pmax} = 183 \text{ mA}
$$
 (36)

Na Tabela 5 estão descritas as características dos dois tipos de fios. Na Figura 27 é possível observar uma foto do rolo do fio utilizado no primário do transformador.

| Número | Diâmetro | Secção       | Espiras | Kg por    | Resistencia   Capacidade |       |
|--------|----------|--------------|---------|-----------|--------------------------|-------|
| AWG    | mm)      | $\text{m}^2$ | por cm  | Κm        | (Q/Km)                   | `A)   |
| 15     | ,150     | .04          | 8,4     | 9,26      | 16,34                    |       |
|        | .024     | 0.82         | 9,2     | 72<br>່∙ີ | 20,73                    | ل و ک |

**Tabela 5 - Fios 17 e 18 AWG** 

Fonte: http://www.if.ufrgs.br/~mittmann/tabela\_de\_fios.pdf

**Figura 27 - Fio 17 utilizado no primário do transformador** 

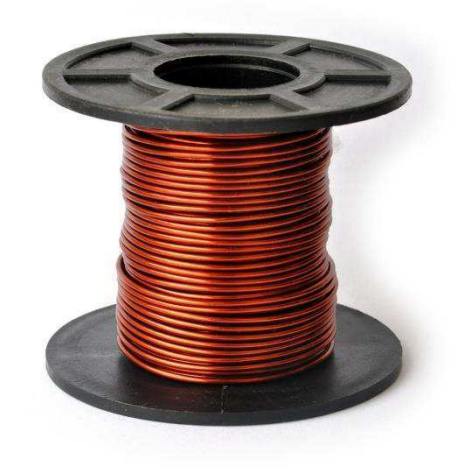

Fonte: https://www.altanatubes.com.br/webstore/?id=4231&t=Fio-17-AWG-100g

Um outro aspecto importante que deve ser calculado quando se trata do projeto de transformadores são os valores de indutância no primário e secundário. Para se calcular tais valores, tem-se:

$$
AL = \frac{nH}{\exp^2}
$$
 (37)

Onde,

AL = Indutância por unidade de espira. (Fornecida pela empresa fabricante do núcleo); nH = Indutância em nano Henry; esp = Número de espiras;

Portanto, para o primário, tem-se:

$$
nH = AL * esp2
$$
 (38)

$$
nH \cong 1860 \times 26^2 \tag{39}
$$

$$
L_1 \cong 1,26 \text{ mH} \tag{40}
$$

E para o secundário:

$$
nH = AL * esp2
$$
 (41)

$$
nH \cong 1860 \times 462^2 \tag{42}
$$

$$
L_2 \cong 397 \text{ mH} \tag{43}
$$

Após a finalização da construção, o transformador foi testado em um equipamento para se saber quais eram as indutâncias primária e secundária do mesmo. As Figuras 28 e 29 mostram os resultados obtidos nas medições da indutância no primário e secundário do transformador, respectivamente:

Analisando primeiro a Figura 28 e comparando o resultado obtido em (40) percebe-se uma aproximação de valores, já que a diferença é de apenas 0,6 mH e pode ter ocorrido devido a imperfeições no processo de enrolamento do transformador. Fazendo a mesma analise entre a Figura 29 e o resultado (43) pode-se perceber também uma aproximação dos valores encontrados. Tais análises validam o projeto e a construção do transformador.

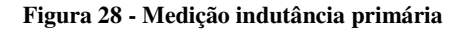

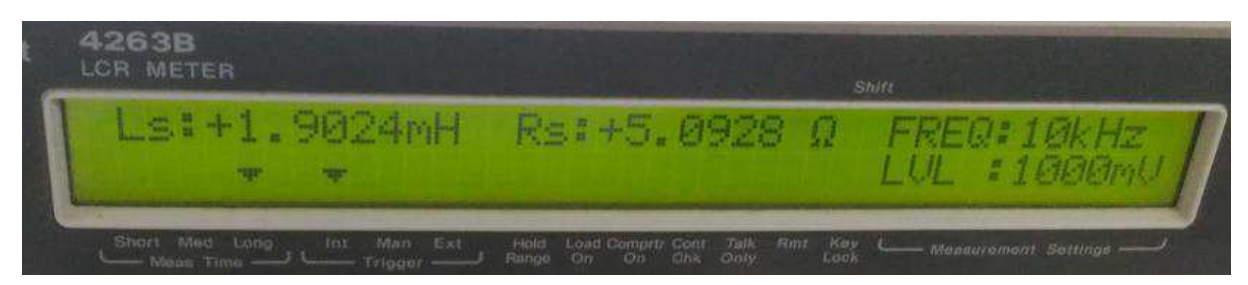

Fonte: Próprio Autor

#### **Figura 29 - Medição indutância secundária**

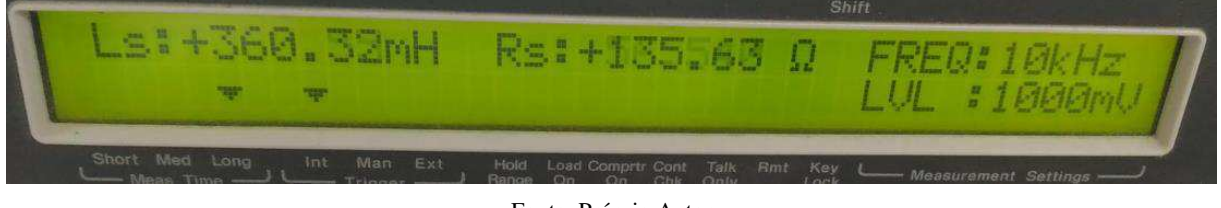

Fonte: Próprio Autor

O resultado final da construção do transformador pode ser observado na Figura 30.

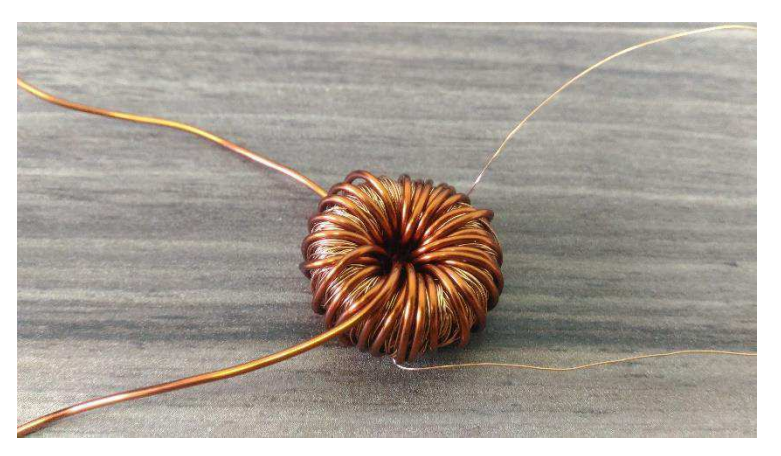

**Figura 30 - Transformador de alta frequência** 

Fonte: Próprio Autor

Utilizou-se uma *protoboard* para realização da montagem, pois durante o processo houve mudanças no circuito e com a utilização dela, torna-se fácil a introdução de novos componentes. Na Figura 31 está disposta a imagem com a montagem completa do circuito.

Para a alimentação dos amplificadores e do PIC, utilizou-se uma fonte de tensão que possui níveis de: 0 V; 5 V; 15 V; -15 V. A Figura 32 mostra a fonte utilizada.

A primeira verificação realizada é a do sinal de saída no PIC. Na Figura 33 mostra-se o resultado obtido durante a montagem. Comparando o resultado com o da simulação, Figura 13, percebe-se que os sinais são praticamente idênticos.

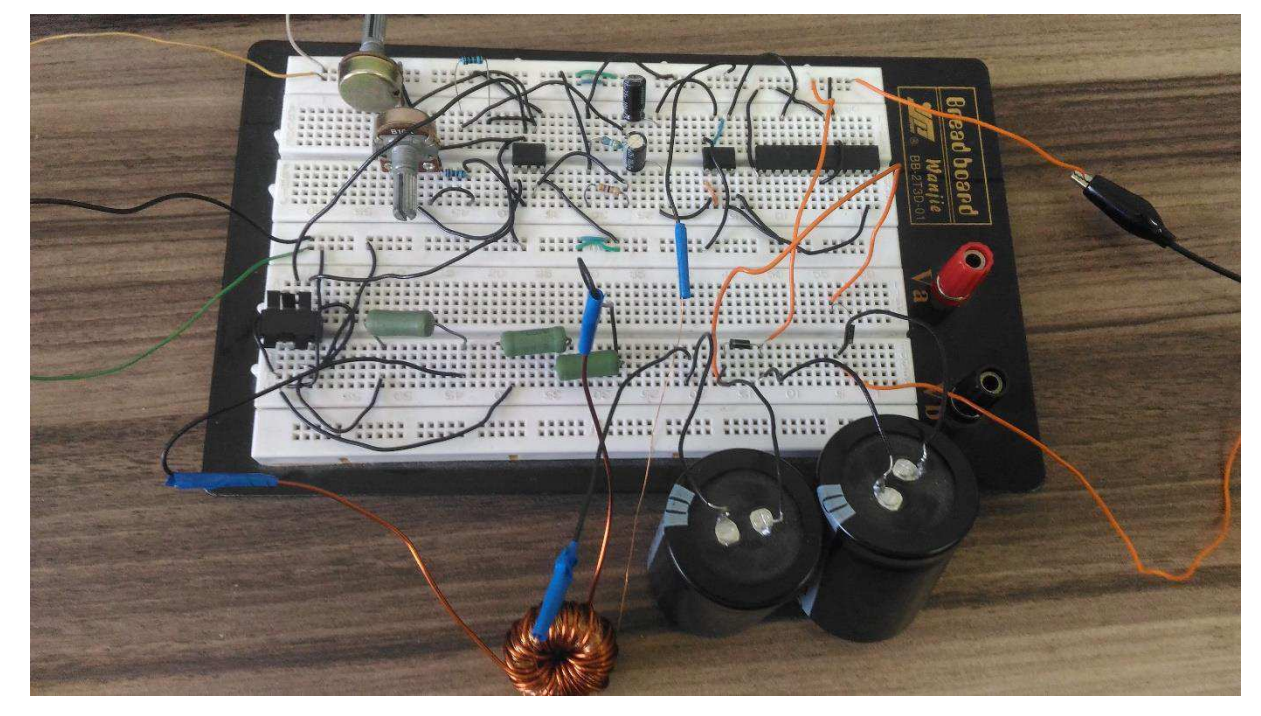

**Figura 31 - Montagem - Circuito completo** 

Fonte: Próprio Autor

**Figura 32 - Fonte de alimentação** 

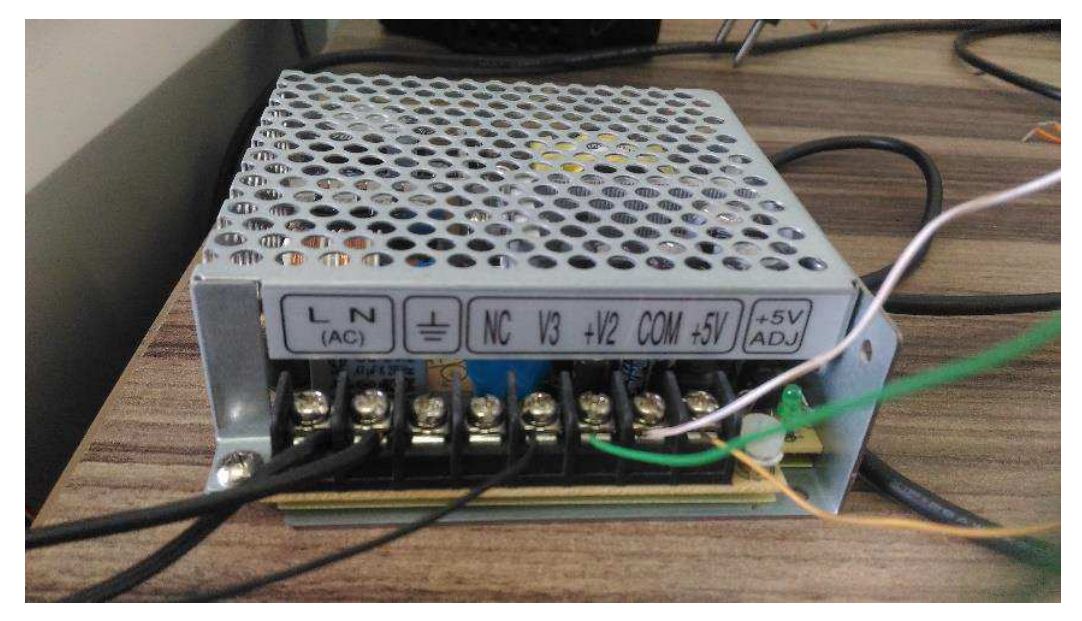

Fonte: Próprio Autor

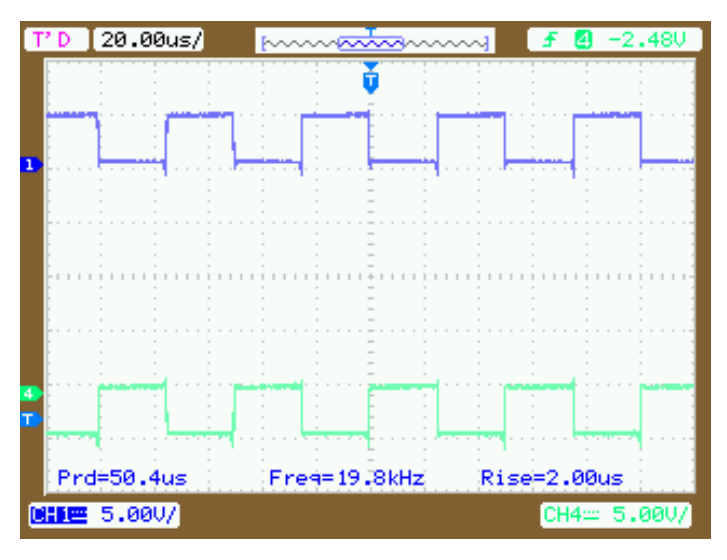

**Figura 33 - Montagem - Ondas Quadradas PIC** 

Fonte: Próprio Autor

A segunda verificação se dá após a filtragem do sinal e a imagem da tela do osciloscópio com o sinal medido pode ser observada na Figura 34. Novamente, pode-se comparar o sinal obtido com a da simulação, Figura 15. Percebe-se uma igualdade nos sinais adquiridos e que ambos possuem mesmo módulo, porém com amplitudes diferentes.

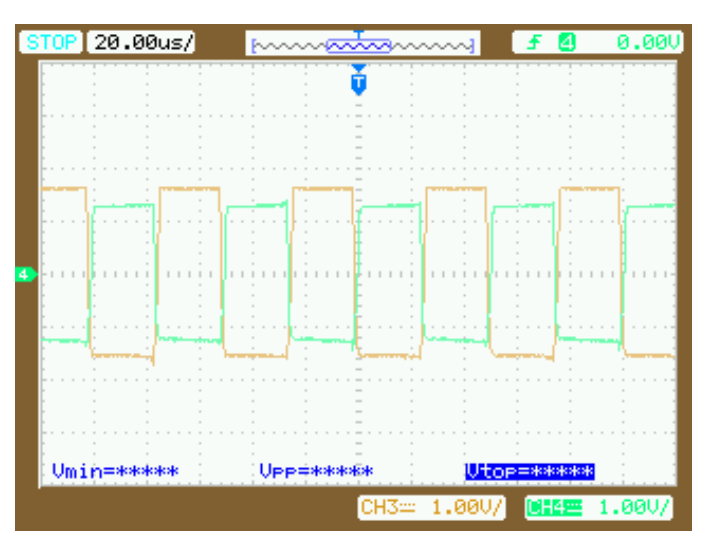

**Figura 34 - Montagem - Filtro RC - Sinais** 

Fonte: Próprio Autor

Na saída dos amplificadores inversor e não inversor verificou-se o sinal para comparação com os obtidos na simulação, Figura 19. Os sinais da montagem podem ser observados na Figura 35 e mais uma vez percebe-se uma grande aproximação entre os resultados. As duas ondas possuem aproximadamente 12 e -12 V no mesmo intervalo de

tempo garantindo assim uma tensão média nula na entrada do transformador, assim como na simulação.

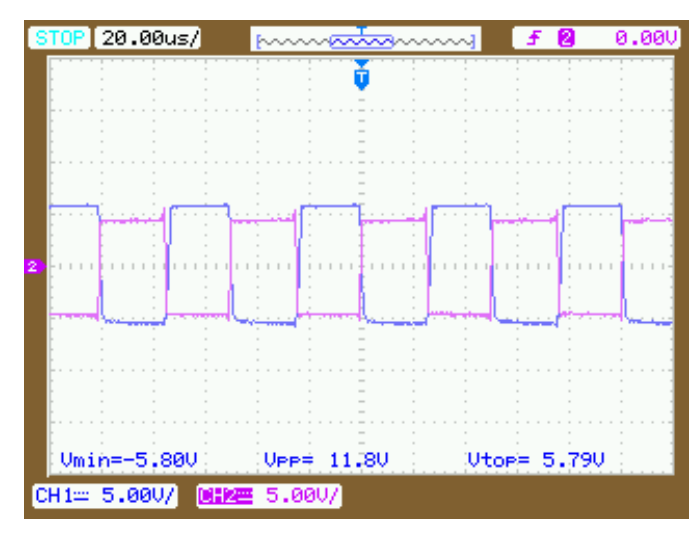

**Figura 35 – Montagem - Inversor e não inversor - Sinais** 

Fonte: Próprio Autor

Logo após verificou-se o funcionamento do transformador construído. Primeiramente, ele foi alimentado por sinais com amplitude de -5 e 5 V. O resultado obtido é mostrado na Figura 36. Percebe-se que a transformação do sinal foi de 5/115 V aproximadamente e a frequência se manteve muito próximo a 20 kHz. Portanto o transformador possui uma relação até maior do que calculada, tal fato se justifica pois quando da construção dele optou-se por dar algumas voltas a mais visando compensar as possíveis perdas. O formato da onda obtido também foi o esperado.

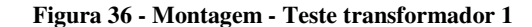

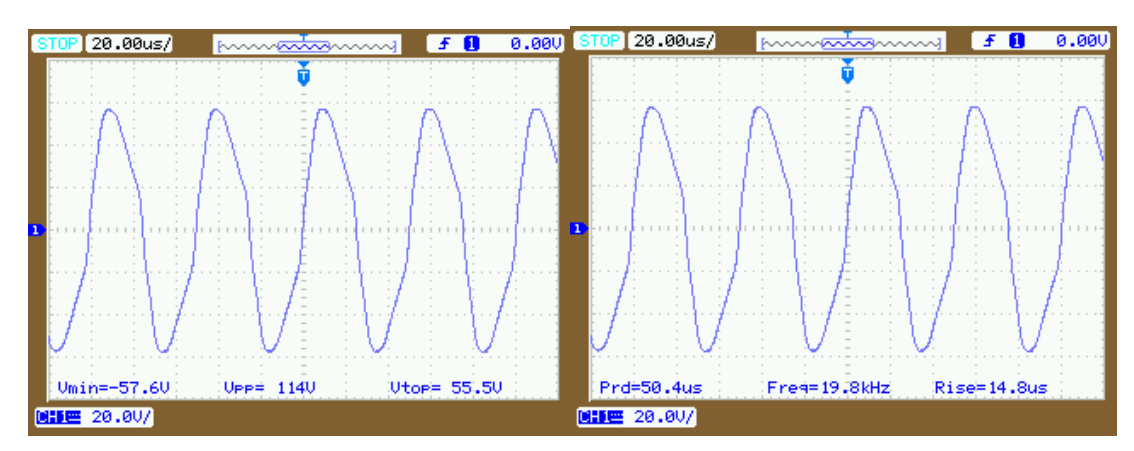

Fonte: Próprio Autor

Testou-se também a configuração onde se aplica o sinal de -12 e 12 V no transformador. O resultado obtido está na Figura 37. Mais uma vez, confirma-se que o transformador possui uma relação maior do que a calculada 12/326 V. A frequência se mantem constante assegurando um período invariável no momento da multiplicação do sinal.

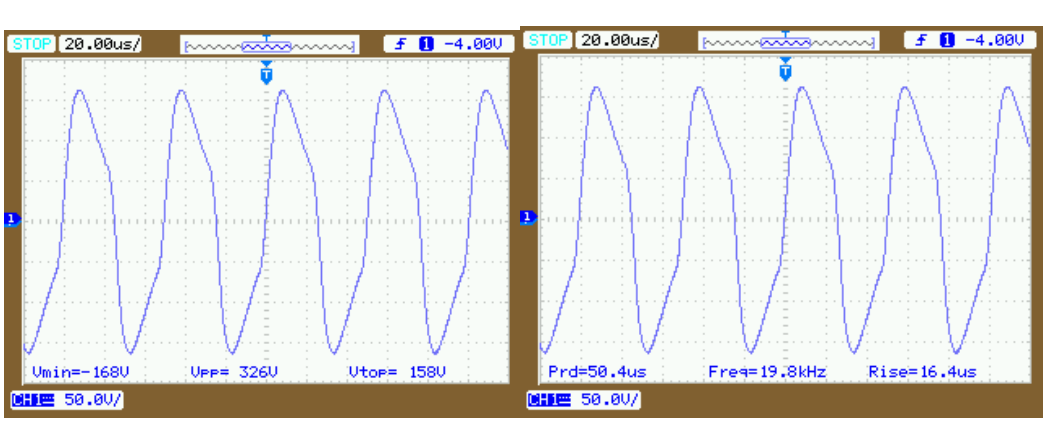

**Figura 37 - Montagem - Teste transformador 2** 

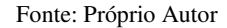

Na realização da montagem dos multiplicadores de tensão foi necessário fazer uma modificação no projeto original dado que os capacitores disponíveis não eram do valor projetado e a diferença entre os valores era bastante significativa (0,22 uF e 680 uF). O capacitor utilizado está disposto na Figura 38.

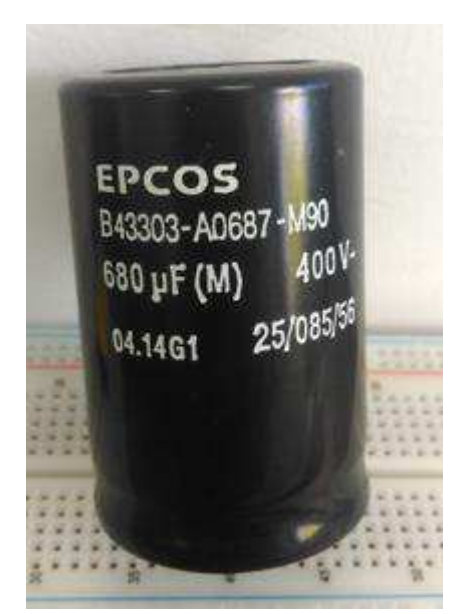

**Figura 38 - Montagem - Capacitor** 

Fonte: Próprio Autor

Mesmo assim, testou-se a configuração com a troca entre os valores de capacitância. Decidiu-se testar apenas um estágio do multiplicador de tensão e como resultado obteve-se um sinal com a saída atingindo 216 V e com um *ripple* de 4 V, como é mostrado na Figura 39. Pode-se comparar o resultado obtido na Figura 39 com o mostrado na Figura 21 e percebe-se uma diferença de 4 V entre as duas tensões medidas. Tal fato se deve a perdas na montagem.

Visando calcular o percentual do *ripple*, tem-se:

$$
ripple_{\%} = \frac{4}{216} * 100
$$
 (44)  
 $ripple_{\%} = 1,85\%$  (45)

O valor obtido em (45) um pouco acima do encontrado em (7), porém ainda sim é um valor aceitável visto que é menor que 2%, validando o projeto.

| $STOP$ 500.0ns/  | <u> Maand<del>aalaa</del>mma</u> | $f$ 0 2200    |
|------------------|----------------------------------|---------------|
|                  |                                  |               |
|                  |                                  |               |
|                  |                                  |               |
|                  |                                  |               |
|                  |                                  |               |
|                  |                                  |               |
|                  |                                  |               |
|                  |                                  |               |
|                  |                                  |               |
|                  |                                  |               |
|                  |                                  |               |
|                  |                                  |               |
|                  |                                  |               |
|                  |                                  |               |
|                  |                                  |               |
|                  |                                  |               |
|                  |                                  |               |
|                  |                                  |               |
|                  |                                  |               |
| $Umax=2160$      | $Umin = 2120$                    | $UPP = 4.00U$ |
| 1000 /<br>ICH 1⊞ |                                  |               |

**Figura 39 - Montagem - Tensão Saída Multiplicador** 

Fonte: Próprio Autor

#### **6. Conclusão**

Ao fim do trabalho de conclusão de curso, percebe-se a importância de um alinhamento perfeito entre as três partes necessárias para a realização do projeto: Estudo, simulação e montagem.

Verificou-se que a base de conhecimentos adquiridos durante o curso serviu de suporte para a construção do projeto, auxiliando em um melhor desempenho. Destaca-se a utilização de *softwares* variados durante a graduação, resultando em um domínio maior de programas por parte do alunado, facilitando a resolução e construção das mais variadas simulações. Por fim, percebeu-se uma maior dificuldade na realização das montagens, pois existem fenômenos, interferências e perdas que não podem ser visualizadas em simulações, resultando em um tempo maior para a resolução e construção do objeto em questão.

Se fez de grande importância o projeto e construção do transformador de alta frequência, pois pôde-se aprender e perceber as dificuldades que a atividade traz. Nesta etapa, houve alguns contratempos que fizeram com que o projeto não tivesse o fluxo contínuo e desejado das atividades:

- O primeiro problema foi a demora para chegada do núcleo adquirido, visto que o mesmo foi comprado em outro estado e só chegou após 20 dias uteis;
- O segundo foi o processo de enrolar os fios no núcleo. Como não havia máquinas disponíveis para o enrolamento, o processo foi feito de forma artesanal, durando mais tempo que o previsto.

Após a construção e teste do transformador, observou-se que apesar das dificuldades encontradas o resultado esperado fora alcançado.

Apesar de não possuir os capacitores ideias para teste na montagem, percebeu-se que o projeto funciona de forma geral e isso valida as simulações e estudos feitos. Ademais firma-se compromisso de continuar com os estudos iniciados no projeto de conclusão de curso visando se ter uma fonte completa.

Como proposta para trabalhos futuros, sugere-se o aprimoramento e inclusões de novos recursos a fonte, como por exemplo:

- Teste da fonte projetada com os valores projetados de capacitância;
- Construção de uma placa de circuito impresso para disposição do produto final;
- Troca dos potenciômetros analógicos por digitais, controlados por microcontrolador (TIVA), visando uma melhor mudança no valor da tensão a ser escolhida;
- Construção de uma Interface que envie o dado de tensão via serial para um microcontrolador (TIVA);
- Inclusão de uma IHM (Interface Homem Máquina) para facilitar a visualização dos dados com LED's e LCD;
- Projeto de um circuito medidor de baixas correntes (mA) para ser utilizado como proteção de sobrecorrente da fonte.

#### **7. Referências**

**PIC18F66K80 Family Data Sheet.** (2011). [PDF] Microchip Technology Inc. Disponível em: http://www.microchip.com/datasheets [Acesso em: 9 Jun. 2017].

**TCA0372 Data Sheet** (2013). [PDF] ON Semiconductor. Disponível em: https://www.onsemi.com/pub/Collateral/TCA0372-D.PDF [Acesso em: 9 Jun. 2017].

Mundo da Elétrica. (2017). **Tipos de transformadores**. Disponível em: https://www.mundodaeletrica.com.br/tipos-de-transformadores/ [Acesso em: 10 Jun. 2017].

Toroid.com.br. (2017). **Toroid do Brasil**. [online] Disponível em: http://www.toroid.com.br/site/vantagens/ [Acesso em: 20 Jun. 2017].

Thornton.com.br. (2017). **Thornton - terminologia**. [online] Disponível em: http://www.thornton.com.br/terminologia.htm [Acesso em: 25 Jun. 2017].

Magmattec.com.br. (2017). **Magmattec – Tecnologia em Materiais Magnéticos**. [online] Disponível em: http://www.magmattec.com.br/ [Acesso em: 1 Jul. 2017].

**Transformadores Teorias, Práticas e Dicas (para transformadores de pequena potência).** (2003). [PDF] Tucuruvi: Eltec Editora LTDA, p.9. Disponível em: http://doradioamad.dominiotemporario.com/doc [Acesso em: 7 Jul. 2017].

**Eletrônica Analógica - Ceifadores e Grampeadores**. (2016). [PDF] Prof. Edgar Zuim. Disponível em: http://www.ezuim.com/pdf/ [Acesso em: 14 Jul. 2017].

**Circuitos a Diodo**. (2016). [ebook] Prof. Luiz Marcelo Chiesse da Silva. Disponível em: http://www.cp.utfpr.edu.br/chiesse/Eletronica/Circuitos\_diodos.pdf [Acesso em: 15 Jul. 2017].

**Projeto e Construção de uma fonte microcontrolada de alta tensão e diminutas dimensões com interface computacional através do protocolo de comunicação USB**. (2007). [ebook] São Carlos: Luis Henrique Fernandes. Disponível em: http://www.tcc.sc.usp.br/tce/disponiveis/18/180500/tce.../Fernandes\_Luis\_Henrique.pdf [Acesso em: 17 Jul. 2017].

Efisica.if.usp.br. (2017). **Eletricidade e Magnetismo (Universitário) | Introdução e-física**. [online] Disponível em: <http://efisica.if.usp.br/eletricidade/universitario/fonte/intro/> [Acesso em: 19 Aug. 2017].

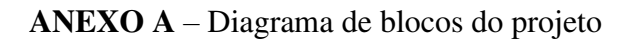

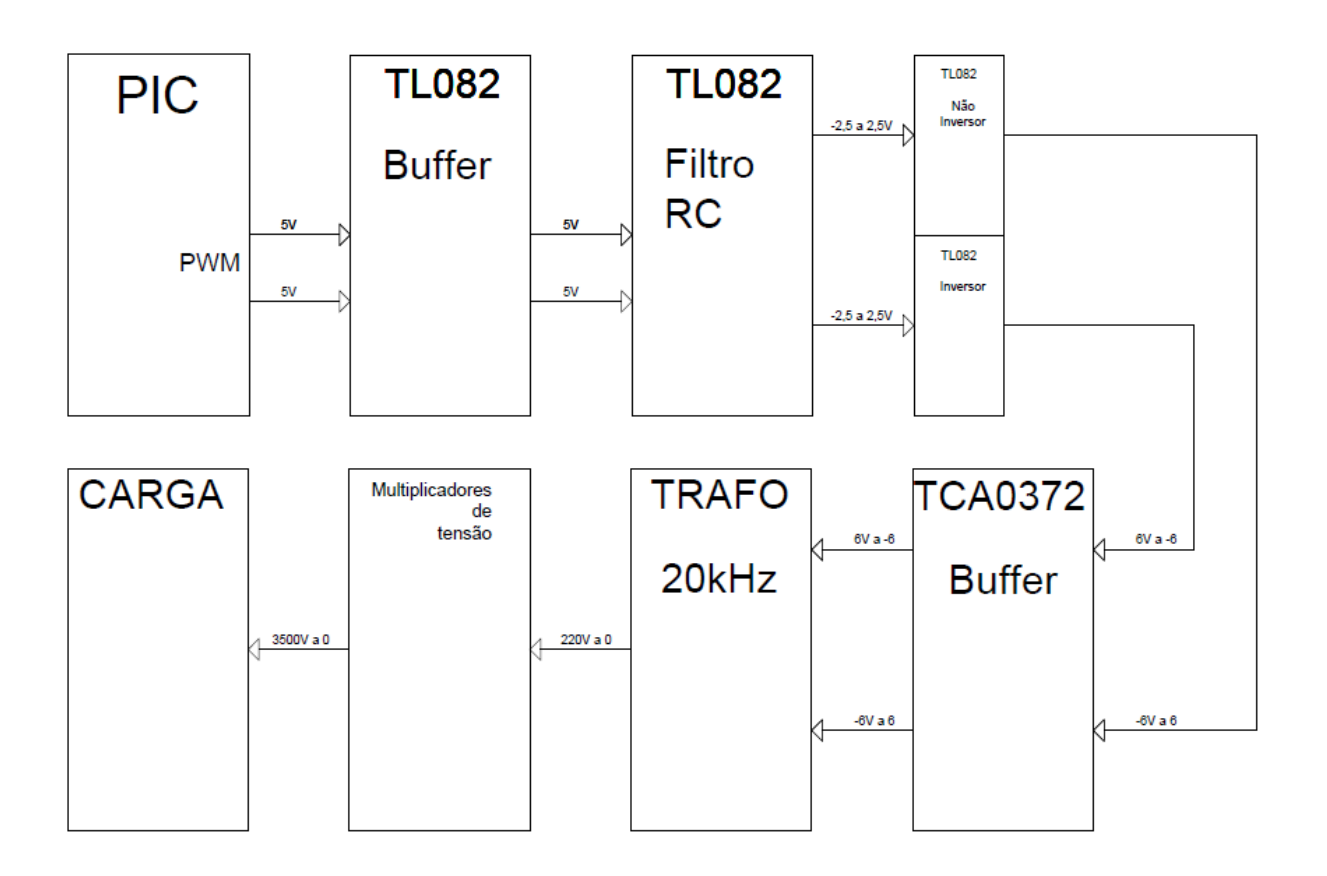